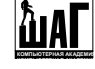

# **Урок 6. Устройства хранения информации.**

## **1. Жесткие диски.**

#### **1.1 Введение.**

Начнем сегодняшнюю тему с жестких дисков. Жесткий диск - один из важнейших компонентов компьютера, т.к. на нем хранятся все пользовательские программы и данные. Ясно, что скорость жесткого диска крайне важна для скорости всей системы: как бы ни был быстр Ваш процессор и память, если данные с диска поступают медленно, то процессору просто нечего обрабатывать. Кроме того, в случае выхода жесткого диска из строя все ваши программы и данные (стоимость которых может быть во много раз выше стоимости самого компьютера) навсегда теряются для Вас. Поэтому нами будут рассмотрены также факторы скорости и надежности.

Итак, изучая жесткие диски, мы остановим внимание на следующих моментах:

- Устройство диска.
- Факторы, влияющие на скорость диска.
- Логическое строение диска, способ обращения к нему системы.
- Деление жесткого диска на логические части.
- Интерфейсы жесткого диска (IDE, SCSI).
- Подключение жесткого диска.
- Фирмы-производители.
- Программное обеспечения для обслуживания диска как в штатных, так и в нештатных ситуациях.

Итак, начнем.

## **1.2 Физическое устройство жесткого диска.**

Основным компонентом жесткого диска являются одна или несколько пластин (их ещё называют **платтеры**), выполненных из алюминия или стекла и покрытых магнитным слоем. Именно на этих пластинах и хранится вся информация, расположенная на жестком диске. Диски закреплены на общей оси и вращаются с большой скоростью. Кроме того, в корпусе жесткого диска имеется блок магнитных головок, которые осуществляют чтение и запись с поверхностей дисков. Строение диска можно видеть на

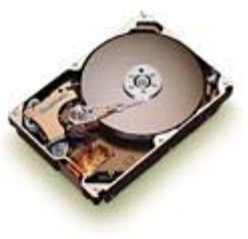

прилагаемом рисунке. Все головки соединены вместе и не могут двигаться раздельно, поэтому запись и чтение производятся сразу со всех поверхностей всех дисков одновременно.

Диски и головки находятся на металлическом шасси, обеспечивающем жесткость все конструкции, и закрыты крышкой, предохраняющей поверхности дисков и головки от попадания пыли. Крайне важна надежная защита блока дисков и головок. Дело в том, что во время работы диска при вращении пластин создается мощный поток воздуха

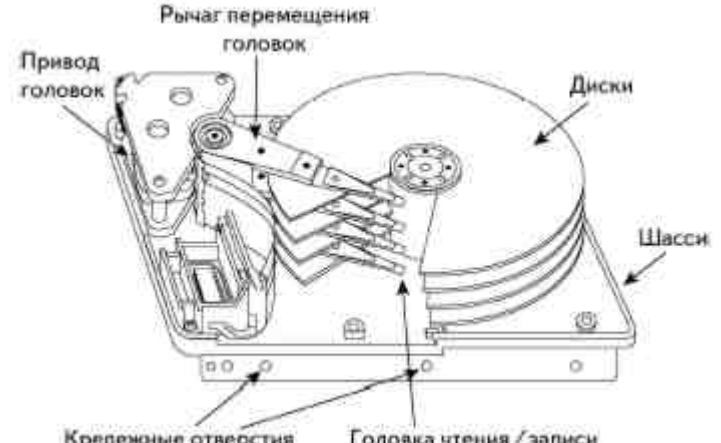

Крепежные отверстия

Головка чтения / записи

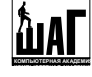

магнитные головки при чтении-записи "парят" на поверхностями дисков не касаясь их, а зазор между дисками и головками составляет несколько микрометров! Разумеется, любая пылинка, попавшая в зазор между диском и головкой процарапает диск, сделав его участок непригодным для дальнейшего использования, кроме того, в худшем случае, возможна и поломка головки. Именно поэтому диски изготавливаются в сверхчистых помещениях, и блок головок-дисков (называемый на жаргоне "**банка**") тщательно зарывается при изготовлении и не подлежит вскрытию пользователем (на стыке крышки и основания корпуса жесткого диска даже есть наклейка по периметру с предостерегающей надписью), а если уж пользователь вскрыл корпус жесткого диска, ни о каком гарантийном обслуживании изделия речи быть не может... ;-)

"Банка" не содержит никакой электроники, она подключается к специальной плате, на которой находится необходимая диску управляющая электроника, и такая совокупность блока дисков-головок и называется "жесткий диск".

Давайте теперь выясним, какими параметрами можно описать производительность жесткого диска. Как и любой другой накопитель данных, жесткий диск характеризуют два основных параметра:

- **Время доступа** время, в течение которого можно получить доступ к необходимому участку диска. Это время, необходимое на поворот дисков таким образом, чтобы нужный участок диска оказался под магнитными головками, плюс время необходимое на подвод головок. Разумеется, чем меньше время доступа, тем производительнее жесткий диск (вспомните роль такого же параметра для оперативной памяти). Для современных жестких дисков c 7200 rpm среднее время доступа находится в пределах 8,2…11,5 мс. Причём кроме среднего времени доступа, ещё различаются время доступа между соседними дорожками – это минимально возможное время поиска, находится в пределах 0,8…1,2 мс, и максимальное время доступа – так называемый полный ход, между крайними дорожками, находится в пределах 16…18 мс.
- **Скорость последовательного чтения-записи**. После того, как доступ получен, производительность определяется тем, как быстро можно производить чтение или запись информации на диск. Для современных жестких дисков также различается несколько вариантов такой скорости – во-первых это скорость интерфейса, как вы помните из уроков по чипсетам, интерфейсы подключения жестких дисков имеют широкий диапазон скоростей, например до 300 Мб/с в SATA II. Во-вторых это скорость чтения с пластин – в некоторых жестких дисках достигает 100 Мб/с, и наконец третья, реальная скорость чтения, которая учитывает особенности конкретных контроллеров, расположенных на самих жестких дисках, и которая в современных недорогих (до 300USD) жестких дисках не превышает 60 Мб/с.

Оба эти параметра характеризуют производительность диска. Можно ли считать, что какой-то из них важнее? Бывают ли случаи, когда один из этих параметров является определяющим, а второй менее важен?

Разумеется, важны и время и скорость, однако существуют задачи, когда один из параметров является определяющим. Например, производится запись живого видео на диск. Тогда доступ диску получают один раз, а затем производят последовательную запись на диск, следовательно, в этом случае гораздо важнее скорость записи, в то время как время доступа не является определяющим. И наоборот, если производятся операции с множеством мелких файлов, приходится постоянно получать доступ к различным участкам поверхности диска, в то время как скорость чтения отходит на второй план. Пример такой задачи: WEB-сервер. Он обслуживает множество клиентов, выдавая им случайно расположенные на диске мелкие

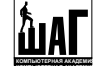

файлы и время доступа в данной задаче является определяющим. Однако, в среднем, в универсальном компьютере, оба параметра скорости крайне важны.

Определив, какими параметрами скорости описывается производительность жесткого диска, теперь давайте выясним, какие же физические факторы диска определяют его производительность.

По сути, таких важнейших факторов, влияющих на производительность жесткого диска два:

- **Скорость вращения дисков**. Разумеется, чем быстрее вращаются диски, тем быстрее можно получать доступ к диску, тем быстрее диски проходят под магнитными головками, следовательно, тем быстрее можно считывать-записывать данные.
- **Плотность записи на диске**. Этот параметр определяется как произведение линейной плотности записи вдоль дорожки, выражаемой в битах на дюйм (Bits Per Inch — BPI), и количества дорожек на дюйм (Tracks Per Inch — TPI). В результате поверхностная плотность записи выражается в Мбит/кв.дюйм или в Гбит/кв.дюйм. Логично предположить, что, чем плотнее записаны данные, тем больше данных в единицу времени проходит под магнитными головками, следовательно, тем быстрее можно считывать-записывать данные. В современных накопителях величина этого параметра достигает 20-40 Гбит/кв.дюйм, что позволяет выпускать накопители емкостью более 400 Гбайт. В следующие 5 лет (при сохранении существующих темпов роста) плотность записи достигнет 100 Гбит/кв.дюйм. Эта плотность записи соответствует точке суперпарамагнитного эффекта (магнитные домены настолько малы, что становятся нестабильными при комнатной температуре). Использование новых технологий, например, записи с вертикальной поляризацией, позволит увеличить плотность записи до 200 Гбит/кв.дюйм и более. Одна из перспективных технологий недалекого будущего — голографические устройства хранения информации, в которых данные записываются с помощью лазера в «трехмерном пространстве» (кристаллические пластина или куб).

Эти два физических параметра диска в основном и определяют производительность устройства. Заметим, что увеличение скорости вращения дисков в банке влияет и на уменьшение времени доступа к диску (так как тратится меньше времени на подвод нужной части диска к головке), и на увеличение скорости чтения-записи, потому что данные быстрее проходят под головками. А увеличение плотности записи практически не уменьшает время доступа, а лишь ускоряет операции чтения-записи - ведь данные быстрее проходят под головками.

Какие скорости вращения диском применяются сегодня, и как узнать их при покупке? На сегодняшний день используются жесткие диски со скоростями 5400 и 7200 оборотов в минуту (**RPM**, Rotations Per Minute). Раньше диски с оборотами 5400 были уделом домашнего РС, в то время как более производительные 7200 диски применялись в дорогих серверах. Сегодня диски с 7200 RPM являются стандартом для домашнего жесткого диска, в то время как 5400 используются лишь в дешевых системах. А на рынке производительных систем уже повсеместно применяются диски с 10 000 оборотов в минуту, и 15 000 оборотов в минуту. Такие диски сегодня совершенно не применяются в домашнем РС, их место - сервера среднего и высшего уровня.

Когда Вы приобретаете жесткий диск, в его документации, прайс-листе продавца, да и на нем самом обычно отображена скорость вращения дисков и Вы всегда можете выбрать диск с нужной вам скоростью вращения. Сегодня лучше всего приобретать диски с 7200 RPM, учитывая что диски с RPM 5400 уже не выпускаются, и то их что иногда можно найти в магазинах, говорит о том, что продаётся товар далеко не первой свежести:).

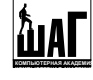

Второй важнейший физический параметр, влияющий на скорость жесткого диска поверхностная плотность записи. Иными словами этот параметр показывает, как много бит данных сконцентрировано на поверхности диска. Измеряется этот параметр, соответственно, в единицах информации, отнесенных к единицам площади. Производителями дисков принято измерять эту величину в Гигабитах на квадратный дюйм (Гбит/дюйм<sup>2</sup>), хотя эта величина, вероятно, для пользующихся метрической системной координат и не наглядна. Чем больше плотность записи, тем больше, как мы уже говорили, скорость чтения-записи с поверхности жесткого диска.

Как узнать это число при покупке диска? Это не просто. Дело в том, что производитель не приводит это число в документации на диск, не приводят его в прайсах и продавцы. Но, тем не менее, способ узнать плотность записи есть. Ведь если разобраться, то нас не интересует абстрактное число Гигабит, записанных на квадратном дюйме. Нас, вообще говоря, интересует любой параметр, описывающий плотность записи, и такой параметр найти проще. Так как все жесткие диски используют сегодня пластины одинакового размера, то на самом деле нам достаточно знать, сколько информации размещено в данном жестком диске на одной пластине, а так как объем жесткого диска, который Вас интересует Вы знаете, то осталось выяснить, сколько же пластин применено в интересующей Вас модели.

Такой информации, впрочем, Вам продавец диска тоже обычно не предоставляет. Однако информацию о количестве пластин иногда можно почерпнуть из маркировки модели диска, впрочем это тоже справедливо далеко не всегда. Однако выход все же есть. Стоит только проанализировать, какого объема модели представлены в той серии, один из дисков которой Вы желаете приобрести. Например, вы желаете приобрести некоторую модель жесткого диска некоторой фирмы, Вас интересует диск, емкостью 80 Гбайт. Смотрим в прайс, и видим, что диски такой же серии бывают емкостью 40, 80, 120 и 160 Гбайт. Вы предполагаете, что емкость одной пластины 40 Гбайт, и диски содержат 1, 2, 3 и 4 пластины соответственно? Не спешите! На самом деле возможен и иной вариант: емкость одной пластины 80 Гбайт, первые два диска имеют одну пластину, вторые два - две пластины. Соответственно, диски емкостью 40 и 80 Гбайт используют не обе стороны имеющихся у них пластин: 40 Гбайтный диск имеет одну пластину и используется только одна ее сторона, 120 Гбайтный диск имеет пару пластин: одна используется с двух сторон, вторая - с одной стороны. Объяснение этого явления достаточно простое - каждый производитель стремится заполнить больше сегментов рынка - если пластины сегодня на 80 Гбайт, то что же, не выпускать теперь из-за этого диски меньшей емкости? Ну а экономическое обоснование состоит в том, что если одна из сторон не используется, то и головку для этой стороны ставить не нужно, а стоимость головок составляет большую часть стоимости всего жесткого диска.

Как же узнать, какова же емкость пластины в приведенном выше примере: 40 или 80 Гбайт? Можно принять во внимание и другие косвенные факты. Можно рассмотреть емкость предыдущих моделей этой же фирмы и исходить из того, что плотность записи на более новой модели безусловно выше, чем на старой. Можно рассмотреть аналогичные модели других фирм, и предположить, что плотность записи аналогичной по времени выхода и цене модели другой фирмы близка. В целом, пользуясь такими косвенными фактами вполне можно установить количество пластин Вашего диска, так как имеющиеся варианты различаются всегда вдвое, то догадаться обычно не сложно. Кроме того, если принять во внимание такой факт: в современных дисках используются пластины емкостью минимум 80 Гбайт, то вопросов уже не должно возникать - у рассмотренного нами диска емкость одной пластины именно 80, а не 40 Гбайт. А если у вас появится желание более подробно ознакомиться с характеристиками выбранной модели – их всегда можно найти на сайте производителя выбранного жесткого диска.

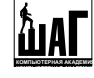

Стоит выбирать для покупки всегда модель самой последней серии некоторой фирмы - у нее плотность записи, а следовательно и скорость чтения-записи выше, чем у предыдущей модели (кроме того, возможно, в новой модели исправлены кое-какие огрехи прошивки электроники диска, правда, не всегда такое утверждение справедливо, возможно и обратное ;- ( ). Более того, модель вчерашнего дня именитой фирмы вполне вероятно окажется медленнее новой модели менее известной фирмы, причем именно из-за различной плотности записи.

#### **1.3 Фирмы-производители жестких дисков.**

Сегодня жесткие диски делает всего несколько фирм, поэтому вопрос выбора фирмыпроизводителя стоит перед пользователем не слишком остро. Но прежде чем перечислить фирмы-производители, давайте перечислим критерии, которые интересуют пользователя при выборе жесткого диска.

- **Скорость**. Разумеется, производительность жесткого диска важнейший фактор. Жесткий диск - компонент системы, работающий медленнее процессора и оперативной памяти, реальная скорость чтения-записи современного HDD - 50-60 Мбайт/с.
- **Надежность**. Обычно характеризуется средним временем наработки на отказ для жестких дисков IDE это 300...1 млн. часов (хотя не менее важен процент брака в каждой конкретной серии винчестеров). Стоит ещё учесть тот факт, что по данным фирм производящих ремонт жестких дисков, выходят из строя до 10% винчестеров любой фирмы, т.е. многое зависит от вашего везения:). Параметр надёжности для жесткого диска вообще имеет особое значение: выход из строя любого компонента систем приводит к неработоспособности системы вплоть до замены или ремонта, после чего Ваш компьютер ничем не отличается от того, каким он был до поломки. Если же вышел из строя диск, то вместе с ним нередко Вы теряете все ту информацию, которая на диске присутствовала, а стоимость этой информации может превысить не только стоимость самого диска, но многократно превысить стоимость всего компьютера :). Впрочем с домашним диском обычно все не так страшно, однако потеря и своего домашнего диска, на котором нет жизненно важной информации - не слишком приятное дело.
- **Шумность**. Диск одно из самых шумных устройств в системе, и его акустические качества нередко играют немаловажную роль. Если Ваш компьютер по ночам скачивает из Интернет всякую всячину, а вы спите в той же комнате, где стоит компьютер, то шумность диска весьма важна. С другой стороны для многих пользователей этот параметр не существенен.
- **Цена**. Покупая диск, Вы расстаетесь со значительной суммой: \$70-\$250, поэтому важно понимать, за что стоит переплачивать, а за что - нет.
- **Емкость** (объем). Если сегодня Вам достаточно например 80 Гбайт, то через пару месяцев Вам может потребоваться вдвое больше, поэтому стоит оценить не только сиюминутные потребности, но и заглянуть немного вперед.

Теперь давайте рассмотрим, какие же фирмы выпускают сегодня жесткие диски.

Таких фирм всего 6: Fujitsu (выпускает только жесткие диски для Notebook'ов), Hitachi, Maxtor, Seagate, Samsung и Western Digital. В прошлом каждой компании можно найти крайне неудачные (читай - выходившие из строя без видимых причин задолго до положенного срока) партии дисков. Сейчас же диски всех вышеперечисленных фирм могут быть рекомендованы к покупке, за исключением, разве что, дисков серии DTLA, выпускавшихся фирмой IBM. Все же прочие 6 фирм выпускают вполне достойную продукцию, на которую стоит обратить внимание при покупке диска.

Давайте попробуем в нескольких словах дать характеристику продукции каждой из фирм. Все приведенные здесь соображения являются в основном СУБЪЕКТИВНЫМ мнением

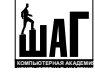

автора и сформировались из личного опыта автора. Приводимые ниже соображения ни в коем случае не претендуют на полноту описания, тем более, что будет произведена попытка охарактеризовать фирму в целом, не рассматривая конкретные модели, среди которых, повторю, у каждой фирмы есть свои успехи и неудачи.

- **Fujitsu**. Продукцию Fujitsu отличала хорошая скорость и невысокая цена при очень низком уровне шума, правда, в последних сериях дисков этой фирмы для desktop-систем было очень большое число дефектных HDD. Но, к счастью, сейчас эта фирма выпускает лишь жесткие диски для ноутбуков.
- **Hitachi**. Эта компания в 2003 году купила подразделение фирмы IBM, занимавшееся выпуском жестких дисков, так что все, что будет сказано ниже, пока относится к HDD, выпущенным под маркой IBM. Диски IBM долгое время считались лучшими: самыми производительными, очень надежными, весьма тихими, однако, как нетрудно догадаться самыми дорогими. Впрочем, в последних партиях дисков IBM присутствовало достаточно большое количество некачественных HDD. Что будет дальше - время покажет.
- **Maxtor**. Продукция этой фирмы отличается хорошей скоростью и средней ценой, достаточно высокой надежностью и средним уровнем шума. В 2001 году фирма Maxtor купила подразделение компании Quantum, занимавшееся выпуском HDD, и к 2003 году наконец-то пришла в себя после реорганизации. И совсем недавно появились новости о том, что Maxtor и Seagate сливаются в одну компанию, причем Seagate имеет намного бОльшую долю (84%) акций в новой компании.
- **Samsung**. Несколько лет назад продукция Samsung отличалась крайне низкой скоростью, низкой надежностью, шумностью. Сегодня Samsung хорошо поработала над улучшением качества своих дисков, а скорость их работы теперь - не ниже среднего уровня, при том, что цена на них ниже чем на аналогичную продукцию конкурентов, и такие жесткие диски можно рекомендовать для недорогих систем, особенно если учесть, что гарантия на эти диски - 3 года.
- **Seagate**. Эту компанию вполне можно назвать пионером этого рынка. Seagate первым разработал интерфейс жесткого диска, первыми внедрил диски, рассчитанные на 7200 оборотов, на 10 000 оборотов, и пока является единственным производителем, предлагающим диски, рассчитанные на 15 000 оборотов. Кроме того, Seagate принадлежит рекорд по плотности записи, достигнутый в лабораторных условиях. Можно смело утверждать, что самый быстрый диск в каждый момент времени сделан именно Seagate, однако не только максимальной скоростью определяется продукция фирмы. Ясно, что самые быстрые диски применяют только в самых дорогих системах, в то время как пользователя в первую очередь интересуют модели, подходящие по цене для домашнего применения. Seagate предлагает разного рода продукцию: не слишком быстрые и не слишком тихие диски по низкой цене, диски быстрые и не слишком дорогие, диски высокопроизводительные и дорогие, причем все эти диски пользуются заслуженным успехом у пользователей.
- **Western Digital** (WD). Эта фирма всегда была широко представлена на нашем рынке, и ее диски пользовались и пользуются популярностью в массах. Между прочим, ни одна другая компания-производитель жестких дисков не может похвастаться таким широким спектром моделей. Однако, у дисков WD часто было не все в порядке с надежностью, встречались неудачные серии, иногда возврат дисков по гарантии достигал 60%! Кроме того, диски WD отличались и отличаются сегодня высоким уровнем шума и средней ценой и средней скоростью. Для того чтобы у Вас не создалось впечатления, что этих дисков следует сторониться как огня, напомню: все это - субъективные статистические данные, говорящие о том, что у WD БЫЛИ проблемы с надежностью.

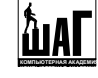

Выбирая диск, Вам следует в первую очередь обращать внимание на объем и скорость диска, а в выборе фирмы придерживаться своего собственного вкуса. Повторю: диски всех перечисленных фирм вполне могут быть рекомендованы к покупке. Если же у нет фирмы, продукцию которой Вы предпочитаете, то останавливайте свой выбор на дисках Seagate или Samsung (и не забывайте о МЕГАгарантии! ;-) ). Ну и не забывайте самое главное: покупайте только последние модели дисков любой фирмы - они обычно самые быстрые.

#### **1.4 Логическое строение диска.**

Давайте теперь разберемся с логической структурой диска. Естественно предположить, что минимальная единица записываемой информации - не бит, а гораздо более крупный блок данных. Действительно, если бы каждый бит записывался бы независимо, то необходимо было бы адресоваться к каждому биту на диске в отдельности. Так как бит на современном диске сотни миллиардов, то пришлось бы адресоваться к огромному числу блоков данных на диске, а это крайне неэффективно. Поэтому диск разбивают на гораздо более крупные логические части, нежели куски по одному биту.

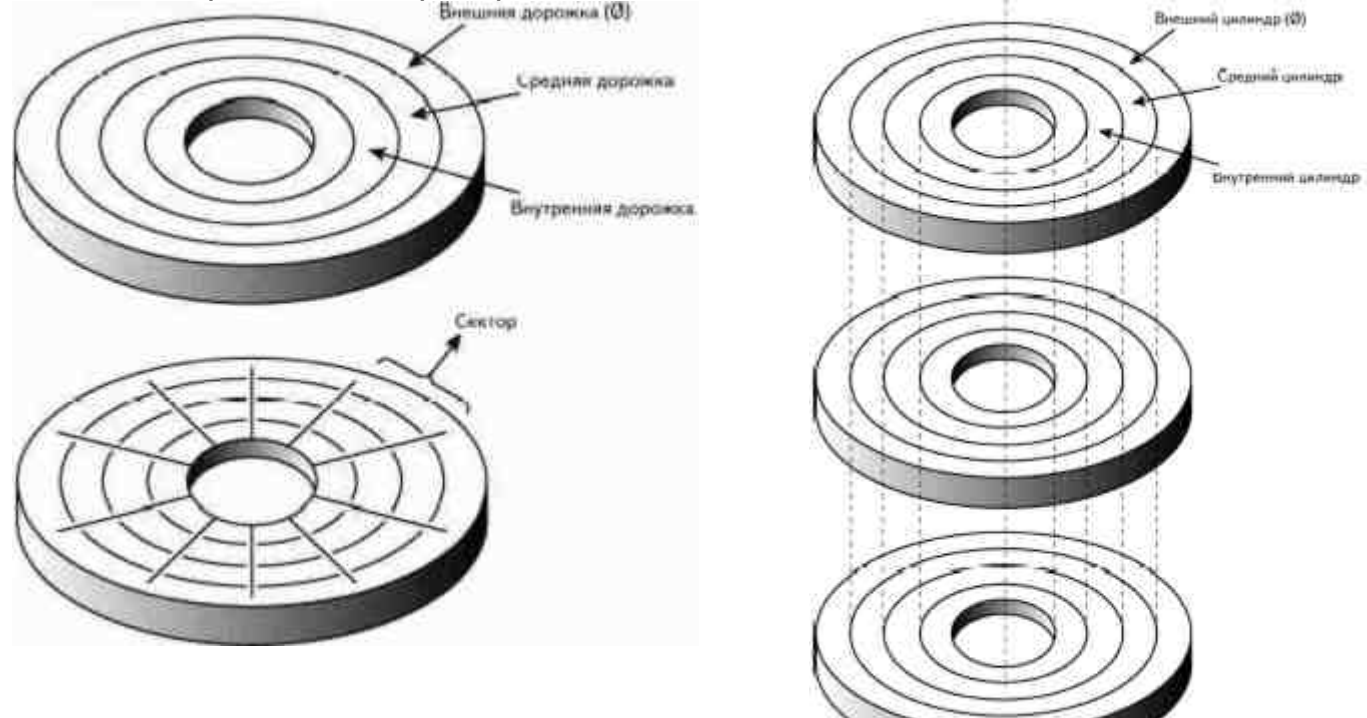

Каким образом производят подобное разбиение? Каждый диск разбивается на дорожки (**Track**), концентрические кольца. Кроме того, диск разбивают на секторы, области пересечения секторов и дорожек называют блоками (**block**), в блоке хранится **512** байт полезной информации. Тогда количество блоков на одной пластине равно произведению количества секторов на количество дорожек. Как учесть тот факт, что диск состоит из некоторого количества пластин? На первый взгляд нужно умножить количество блоков на одной пластине на количество пластин. Однако, если подумать, то правильнее будет сказать, что количество блоков на одной пластине (точнее, на одной стороне!) нужно умножить на количество используемых сторон, а если вспомнить, что количество используемых сторон равно количеству магнитных головок (**head**) на диске, то получаем итоговую формулу:

**количество блоков на диске = количество дорожек \* количество секторов \* количество головок** 

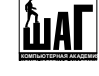

или

## **Blocks = Tracks \* Sectors \* Heads**

А емкость диска равна количеству блоков умноженному на объем одного блока, т.е. на 512 байт. Единственное замечание: так как магнитные головки жестко скреплены друг с другом, то запись производится на все дорожки всех сторон одновременно. Следовательно, вместо понятия "дорожка" следует ввести понятие, описывающее все равноудаленные от центра дорожки на всех сторонах всех пластин: совокупность таких дорожек по понятным соображениям (вспоминаем школьный курс геометрии) называется цилиндром (**cylinder**).

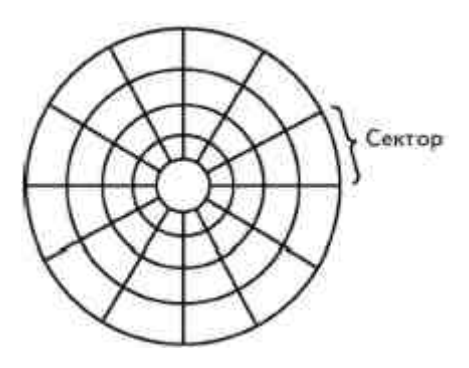

## Итого: **Емкость диска = Сylinders \* Sectors \* Heads \* 512 byte.**

Обращение к каждому блоку на диске (адресация блока), совершенно необходимое для работы с устройством осуществляется посредством задания номера цилиндра, сектора и головки для каждого блока. Т.е., по сути на диске вводится цилиндрическая система координат и каждый блок на диске имеет в этой системе координат свой собственный уникальный адрес, по которому контроллер жесткого диска находит необходимый блок. Такая адресация называется **CHS (Cylinder, Sector, Head)** или **Normal**.

Мы рассмотрели очень простую адресацию, на самом деле все гораздо сложнее, есть ряд причин, приводящих к тому, что так адресоваться к блокам на жестком диске нельзя.

Первая причина состоит в том, что идеальное разбиение диска на сектора приводит к тому, что блоки на внутренних цилиндрах будут иметь меньшую площадь, нежели блоки, расположенные на внешних цилиндрах. А так как объем информации в КАЖДОМ блоке одинаковый, то можно заметить, что полезная площадь диска используется крайне неэффективно: внешние блоки занимают слишком большую площадь. Для того, чтобы избежать такого расточительного расходования дискового пространства, применяют

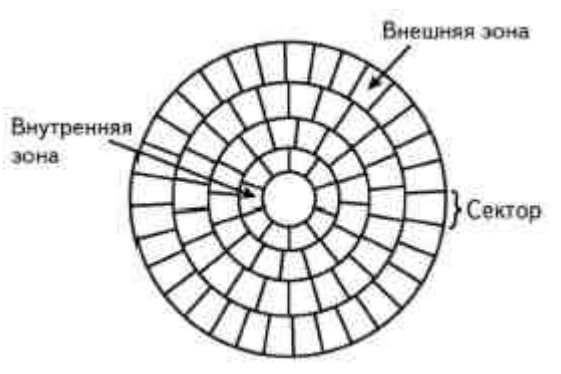

зонное деление на сектора. Т.е. на внутренних цилиндрах сектора шире, а на внешних - более узкие, так, чтобы сделать более эффективным использование площади поверхности диска. Однако про такой диск уже нельзя сказать, что он имеет некоторое количество секторов количество секторов зависит от цилиндра.

Следовательно, рассмотренная нами выше схема адресации уже не может соответствовать реальной геометрии жесткого диска. Для того, чтобы по-прежнему пользоваться введенной системой координат, нужен какой-то механизм ТРАНСЛЯЦИИ, который смог бы преобразовать реальную геометрию жесткого диска в некоторую идеальную, в которой он имеет фиксированное количество секторов. В таком случае трансляция должна поддерживаться самим диском.

Обращения к диску в рамках описанной системы координат выполняет BIOS контроллера жесткого диска. В силу некоторых причин при написании первых BIOS для РС было зарезервировано явно недостаточное количество бит для хранения информации о цилиндрах, секторах и головках.

Первые BIOS поддерживали обращение лишь к **1024** цилиндров, **64** секторам и **16** головкам. Простейший расчет показывает, что в таком случае BIOS может обращаться только к **512** Мбайтам жесткого диска! Вот она, цена непродуманности. Впрочем такой

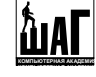

непродуманности в РС достаточно много, вспомним хотя бы проблему 2000-го года: пожалели зарезервировать лишние 2 байта для хранения информации о годе.

Разумеется, сегодня совершенно никуда не годится поддержка дисков емкостью только 512 Мбайт. Для того, чтобы решить эту проблему следует добавить еще некоторое количество бит для хранения информации о цилиндрах и секторах. Однако, это не так просто: необходимые области памяти зарезервированы под другие нужды. Выход, тем не менее, удалось найти: оказалось возможным добавить некоторое количество бит под хранение информации о головках: BIOS получил возможность обращаться к 256 головкам. Но, естественно, такого количества головок у реального диска быть не может :). Однако, если геометрия жесткого диска и так не соответствует реальной, то какая уже разница, как производить трансляцию - лишь бы она позволяла обратиться к большему количеству блоков на диске.

Для того, чтобы использовать большее поддерживаемое количество головок, был разработан метод трансляции, названный **LBA (Logical Block Addressing)** - логическая блочная адресация. При такой адресации реальная геометрия диска с большим количеством цилиндров и секторов, заменяется виртуальной, при которой полагается, что у диска меньше цилиндров, но больше головок. Естественно, такая адресация не соответствует реальной геометрии, впрочем, в этом и нет острой необходимости, главное, что теперь можно в рамках рассмотренной системы координат обратиться к большему количеству блоков. Фактически необходим способ перенумеровать блоки для того, чтобы к ним обращаться, и трансляция LBA призвана решить эту проблему. Для того, чтобы трансляция LBA работала, и диск, и BIOS контроллера должны ее поддерживать. Так как количество поддерживаемых головок увеличилось в 16 раз, то и максимальный объем диска, поддерживаемый новой трансляцией стал в 16 раз больше: примерно **8,3** Гбайт. С одной стороны это большой шаг вперед относительно CSH, с другой стороны и такого объема сегодня мало. Но дальнейшее увеличение количества цилиндров, головок и секторов невозможно: дальнейшее обращение к жесткому диску в режиме LBA уже не поддерживает сам BIOS. Но тем не менее выход есть: обращение к цилиндрам выше 1024 обеспечивается средствами самих операционных систем.

Основной вывод: сегодня применяется только трансляция LBA, а когда объем диска выходит за рамки допустимых 8,3 Гбайт, то обращение к остальным цилиндрам производится самой операционной системой. Когда Вы встретитесь с некоторыми диагностическими утилитами для работы с жесткими дисками, Вы обнаружите, что те утилиты, которые работают через BIOS, "видят" только 8,3 Гбайт Вашего жесткого диска, а те утилиты, которые работают напрямую с оборудованием, нормально обращаются ко всему объему жесткого диска.

#### **1.5. Интерфейсы подключения жесткого диска. IDE**

Сегодня существуют четыре основных интерфейса для подключения жестких дисков: уже упоминавшиеся нами IDE (ATA) и Serial ATA, а также интерфейс SCSI.

#### **IDE**

Как посчитали в свое время сотрудники компании Quantum, свыше 90% РС-совместимых персональных компьютеров оснащены жесткими дисками с интерфейсом IDE. Беда, однако, в том, что IDE или Integrated Device Electronic - понятие слишком общее и относится, вообще говоря, к любому устройству с интегрированным контроллером вплоть до электрического чайника с автоматическим отключением при закипании. В попытках как-то конкретизировать, какой именно интерфейс имеется в виду, было изобретено столько различных названий, что при выборе жесткого диска с интерфейсом IDE у неподготовленного человека может

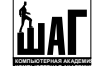

закружиться голова. Посудите сами: есть интерфейсы АТА с различными номерами, Fast ATA (тоже с номерами), Ultra ATA (тоже несколько), и, наконец, EIDE! Действительно ли все эти интерфейсы разные, какие из них совместимы и какой лучше? Попробуем разобраться.

Для начала немного истории. После того, как компания IBM выпустила компьютер АТ (Advanced Technology) на базе 286-го процессора, в 1984 году у компаний Compaq и Western Digital возникла идея встроить AT-совместимый контроллер, использующий 16-разрядную шину ISA, непосредственно в электронику жесткого диска. Сказано - сделано. Получилось удачно: цена жесткого диска увеличилась несущественно, зато стоимость всей дисковой подсистемы заметно снизилась. Так и родился на свет интерфейс ATA (AT Attachment - в дословном переводе - "прикрепление к АТ"), который стал широко известен под названием IDE. Так как шина ISA в модели АТ была 16-битной, интерфейс, естественно, получился тоже 16-битным, причем эта разрядность сохранилась до настоящего времени, невзирая на последующие улучшения и добавления. В скором времени, однако, выяснилось, что разные производители умудрялись делать несовместимые между собой диски с интерфейсом ATA. Если такие диски устанавливались в паре master/slave на один канал IDE, то дисковая подсистема просто не работала. Для устранения этих неприятных явлений был принят стандарт ANSI спецификации АТА. "Оригинальный" интерфейс АТА имел следующие возможности:

- **Поддержка двух жестких дисков**. Один канал делится между двумя устройствами, сконфигурированными как master и slave;
- **PIO Modes**. ATA включает поддержку PIO modes 0,1 и 2;
- **DMA Modes.** ATA включает поддержку single word DMA modes 0, 1 и 2 и multiword DMA mode 0.

"Оригинальный" интерфейс АТА предназначен только для подключения жестких дисков и не поддерживает такие возможности, как **ATAPI** - интерфейс для подключения IDEустройств, отличных от жестких дисков (например, приводов для компакт-дисков), режим передачи block mode и LBA (logical block addressing).

В скором времени стандарт АТА перестал удовлетворять возросшим потребностям, поскольку вновь выпускаемые жесткие диски требовали большей скорости передачи данных и наличия новых возможностей. Так родился на свет интерфейс АТА-2, который вскоре был также стандартизирован ANSI. Сохраняя обратную совместимость со стандартом ATA, ATA-2 содержал несколько новых возможностей:

- **Новые PIO Modes**. В АТА-2 добавлена поддержка PIO modes 3 и 4;
- **Новые DMA Modes**. АТА-2 поддерживает multiword DMA modes 1 и 2;
- **Block Transfer**. ATA-2 включает команды, позволяющие осуществлять обмен в режиме block transfer для повышения производительности;
- **Logical Block Addressing** (LBA). АТА-2 требует поддержки жестким диском протокола передачи LBA. Разумеется, для использования этого протокола необходимо, чтобы его поддерживал также и BIOS;
- Усовершенствованная команда **Identify Drive**. Увеличен объем информации о характеристиках, которую жесткий диск выдает по системным запросам.

И все было бы хорошо, но фирмы-производители в стремлении заполучить еще кусочек рынка начали придумывать красивые названия и обзывать ими интерфейсы своих жестких дисков. На самом деле интерфейсы Fast ATA, Fast ATA-2 и Enhanced IDE базируются на стандарте АТА-2 и являются не более, чем маркетинговыми терминами. Все различие между ними состоит в том, какую часть стандарта и как они поддерживают.

Наибольшую путаницу вызывают названия Fast ATA и Fast ATA-2, принадлежащие перу соответственно Seagate и Quantum. Создается вполне естественное впечатление, что Fast ATA является некоторым улучшением стандарта АТА, тогда как Fast ATA-2 базируется на стандарте

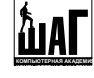

АТА-2. Но все, увы, не так просто. На самом деле Fast ATA-2 есть просто другое название стандарта АТА-2, а Fast ATA отличается от него лишь тем, что не поддерживает самые быстрые режимы - PIO mode 4 и DMA mode 2. При этом обе компании нападают на компанию Western Digital и ее стандарт EIDE за то, что он вносит еще большую путаницу. У EIDE есть свои недостатки, но об этом чуть позже.

Попыткой дальнейшего развития интерфейса АТА был проект стандарта АТА-3, в котором основное внимание уделялось повышению надежности:

- AТА-3 содержит средства, повышающие надежность передачи данных с использованием высокоскоростных режимов, что действительно является проблемой, поскольку кабель IDE/ATA остался тем же, что и при рождении стандарта;
- АТА-3 включает Self-Monitoring Analysis and Reporting Technology **(S.M.A.R.T.)**. Сделаем небольшое лирическое отступление и вкратце объясним, что скрывается за этой аббревиатурой.

**S.M.A.R.T.** (Self-Monitoring, Analysis and Reporting Technology — технология самотестирования, анализа и отчетности) — это новый промышленный стандарт, описывающий методы предсказания появления ошибок жесткого диска. При активизации системы S.M.A.R.T. жесткий диск начинает отслеживать определенные параметры, чувствительные к неисправностям накопителя или указывающие на них. В результате такого отслеживания можно предсказать сбои в работе накопителя. Если на основе отслеживаемых параметров вероятность появления ошибки возрастает, S.M.A.R.T. генерирует для BIOS или драйвера ОС отчет о возникшей неполадке, который указывает пользователю на необходимость немедленного резервного копирования данных до того момента, когда произойдет сбой в накопителе.

На основе отслеживаемых параметров S.M.A.R.T. пытается определить тип ошибки. По данным компании Seagate, 60% ошибок — механические. Именно этот тип ошибок и предсказывается S.M.A.R.T. Естественно, не все причины возникновения ошибок можно предсказать, например, повреждение статическим электричеством, внезапную встряску или удар, термические перегрузки и т.д.

Технология S.M.A.R.T. была разработана компанией IBM в 1992 г., в разработке этого стандарта принимали участие Seagate Techology, Conner Peripherals, Fujitsu, Hewlett-Packard, Maxtor, Quantum и Western Digital. В результате работы этой группы компаний была опубликована спецификация S.M.A.R.T. для накопителей IDE и SCSI.

Для функционирования S.M.A.R.T. необходима поддержка на уровне BIOS или драйвера жесткого диска ОС. S.M.A.R.T. поддерживается некоторыми программами, например, Norton Smart Doctor, EZ или Data Advisor. Традиционные программы диагностики диска, например, Scandisk или Norton Disk Doctor, работают с секторами данных на поверхности диска и не отслеживают всех функций накопителя в целом. В некоторых современных накопителях на жестких дисках резервируются сектора, которые будут использоваться вместо дефектных. Когда начинает использоваться один из резервных секторов, S.M.A.R.T. информирует об этом пользователя, в то время как программы диагностики диска не сообщают о каких-либо неполадках.

В большинстве дисков реализована регистрация следующих параметров:

- высота полета головки над диском,
- скорость передачи данных,
- количество переназначенных секторов,
- производительность времени поиска,
- количество повторов процесса калибровки накопителя.

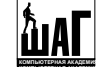

Каждый из этих параметров имеет пороговое значение, которое используется для определения того, появилась ли ошибка. Это значение определяется производителем накопителя и не может быть изменено. При появлении предупреждающего сообщения следует немедленно произвести резервное копирование данных с жесткого диска и обратиться в сервисный центр.

Существуют специальные тестовые программы для жестких дисков, разработанные фирмами-производителями жестких дисков (эти программы можно скачать с соответствующих сайтов), позволяющие определить, исправен ли проверяемый жесткий диск. Такие программы не столь универсальны, как Scandisk или Norton Disk Doctor, зато они точнее определяют неисправности диска или прогнозируют их возможное возникновение и занимают не столь много времени (в пределах 1 часа).

Обычно такие тесты состоят из нескольких тестов:

- тест S.M.A.R.T. (S.M.A.R.T. Check),
- тест буфера диска (RAM Buffer Test),
- диагностика привода (Drive Diagnostics),
- физический тест головок диска (Physical Head Test),
- произвольный тест правильности записи (Random Verify Scan),
- быстрый тест носителя (Quick Media Scan),
- полный тест носителя (Full Media Scan).

Однако, вернемся к интерфейсу АТА-3. АТА-3 не был утвержден в качестве стандарта ANSI в основном потому, что не вводил новых режимов передачи данных, хотя технология SMART в настоящее время широко используется производителями жестких дисков.

В то время, когда разрабатывался интерфейс IDE/ATA, единственным устройством, которое нуждалось в этом интерфейсе, был жесткий диск, поскольку стриммеры и зарождающиеся приводы CD-ROM имели собственный интерфейс (было время, когда CD-ROM подключался через интерфейс на звуковой карте). Однако вскоре стало ясно, что использование для подключения всех устройств быстрого и относительно простого интерфейса IDE/ATA сулит значительные выгоды, в том числе и за счет своей универсальности. Однако система команд интерфейса IDE/ATA была рассчитана только на жесткие диски, поэтому просто подключить, например, CD-ROM к IDE-каналу нельзя - работать не будет. Пришлось разработать новый протокол - **ATA Packet Interface** или **ATAPI**. Этот протокол позволяет другим устройствам подключаться с помощью стандартного шлейфа IDE и "вести себя" как IDE/ATA жесткий диск. На самом деле протокол ATAPI намного сложнее, чем ATA, поскольку передача данных идет с использованием стандартных режимов PIO и DMA, а реализация поддержки этих режимов существенно зависит от типа подключенного устройства. Название packet (пакетный) этот протокол получил по той причине, что команды устройству действительно приходится передавать группами или пакетами. Тем не менее, с точки зрения пользователя, что, согласитесь, важнее всего, нет разницы между IDE/ATA жестким диском, ATAPI CD-ROMом или ZIP-драйвом. Современные BIOSы даже поддерживают загрузку с ATAPIустройств. Практически все современные контроллеры работают с режимами ATAPI и ATA.

Что же касается ATA части в ATA-4, то и здесь произошло достаточно много серьезных изменений. Во-первых, как уже говорилось, появились протоколы ATAPI. Во вторых, произошла серьезная чистка ATA от старых и уже не нужных команд и возможностей, а взамен появились много других, небольших, но существенных. И в третьих, появился новый протокол передачи данных, multiword DMA mode 3, названный UltraDMA - позволяющий добиться куда более высокой пропускной способности ATA (до 33 Мбайт/с), а также позволить обеспечить целостность передаваемых на такой скорости через стандартный 40-жильный кабель данных (путем использования CRC).

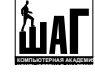

При появлении ATA-4 в чем-то повторилась история с ATA-2. Опять вмешались отделы маркетинга, и винчестеры, удовлетворяющие этому стандарту, вышли на рынок под флагом UltraATA/33. Можно только радоваться тому факту, что на этот раз компании хотя бы смогли договориться о единой маркетинговой политике.

Существует также и стандарт ATA-5, подобно ATA-3 являющийся промежуточным между ATA-4 и ATA-6. Никаких серьезных изменений внесено не было, были лишь удалены некоторые устаревшие команды и возможности, добавлены некоторые новые. Появилось еще два новых режима передачи данных - UltraDMA с пропускной способностью 44 Мбайт/с и UltraDMA с пропускной способностью 66 Мбайт/с.

Такое увеличение скорости передачи данных, превысило возможности старого доброго 40-жильного кабеля, создававшегося в свое время для скоростей до 5 Мбайт/с, и разработчики были вынуждены армировать шлейф еще 40 жилами, не имеющими, впрочем, никакой информационной нагрузки - все они заземлены и исполняют роль экрана между все теми же 40 несущими жилами, в итоге кабель стал 80-ти жильным.

Параллельно с работой над ATA-5, велась работа по созданию ATA-6. В эту спецификацию вошли многие предложения, не включенные в предыдущий стандарт. Это, в частности, увеличение LBA с 28 до 64 битов, введение новых, более быстрых режимов UltraDMA, с пропускной способностью до 100 Мбайт/с, введение в ATA новых команд, рассчитанных на передачу аудио/видео потоков, предложенных Quantum, Western Digital и Philips, методы снижения уровня шума винчестеров.

Постепенно фирмой Maxtor был введен новый стандарт - UltraDMA 133, как Вы понимаете пропускная способность такого интерфейса 133 Мб/с.

Теперь, как и было обещано, поговорим немного о EIDE. Этот термин, введенный компанией Western Digital, достаточно широко употребляется в компьютерной индустрии и почти так же широко критикуется, причем справедливо. Одной из причин для критики является тот факт, что EIDE не является стандартом, а лишь маркетинговым термином, причем его содержание меняется с течением времени. Так, изначально EIDE включал поддержку режимов PIO до mode 3, потом была добавлена поддержка mode 4. Еще одним существенным недостатком EIDE как стандарта является тот факт, что его спецификация включает в себя совершенно разноплановые вещи. Судите сами, EIDE на данный момент включает в себя:

- ATA-2. Целиком, включая самые быстрые режимы;
- ATAPI. Целиком;
- Dual IDE/ATA Host Adapters. Стандарт EIDE включает поддержку двух IDE/ATA хостов, что позволяет использовать одновременно до 4 IDE/ATA/ATAPI устройств.

Теперь посмотрим, что означает фраза "жесткий диск с интерфейсом EIDE". Поскольку поддерживать ATAPI ему абсолютно незачем, а два канала IDE он поддержать не в состоянии, то все это сводится к гораздо более скромному: "жесткий диск с интерфейсом АТА-2". В принципе идея была хорошая - создать стандарт, охватывающий BIOS, чипсет и жесткий диск. Но поскольку большая часть EIDE как стандарта относится именно к BIOS и чипсету, то получилась еще и путаница между Enhanced IDE и возникшим приблизительно в это же время Enhanced BIOS (BIOS, поддерживающий IDE/ATA диски емкостью больше 504MB). Сложилось вполне естественное мнение, что для использования дисков объемом больше 504МВ нужен интерфейс EIDE (тогда как на самом деле нужен был только Enhanced BIOS), тем более, что производители карт с Enhanced BIOS рекламировали их как "enhanced IDE cards". Сейчас, к счастью, эти проблемы позади (как и барьер 540МВ).

Теперь перейдем к теме, не менее интересной. Существуют два параметра, характеризующих скорость передачи данных при использовании IDE/ATA-жесткого диска. Внутренняя скорость передачи (internal transfer rate) характеризует скорость передачи

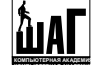

непосредственно между магнитным носителем и внутренним буфером жесткого диска и определяется плотностью записи, скоростью вращения и т.д. Эти параметры зависят от конструкции диска, а не от типа интерфейса. С другой стороны, внешняя скорость передачи данных, то есть скорость передачи по каналу IDE, полностью зависит от используемого режима передачи данных. На заре использования дисков IDE/ATA скорость работы дисковой подсистемы определялась внутренней скоростью передачи данных, которая была заведомо меньше внешней. В настоящее время в связи с увеличением плотности записи (что позволяет снимать больше информации за один оборот диска) и частоты вращения на первый план выходит именно внешняя скорость передачи. Что же все-таки означают номера режимов и чем **PIO** отличается от **DMA**?

Изначально общеупотребительным способом передачи данных через интерфейс IDE/ATA был протокол, называемый **Programmed I/O** или **PIO**. Существует пять режимов PIO, различающихся максимальными скоростями пакетной передачи данных (burst transfer rates). Общеупотребительное английское название - **PIO modes**.

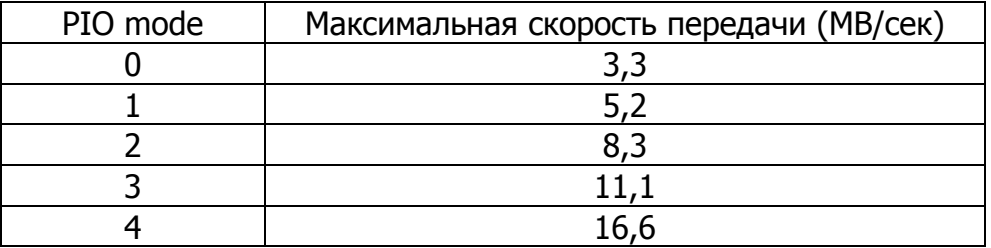

Естественно, речь идет о внешней скорости передачи данных и определяет скорость интерфейса, а не диска. Необходимо также учитывать (хотя сейчас это уже вряд ли актуально), что PIO mode 3 и 4 требуют использования шины VLB или PCI, так как шина ISA не может обеспечить скорость передачи данных больше 10 МВ/сек. До появления режима DMA-33 максимальная скорость передачи данных у режимов PIO и DMA была одинаковой. Главным недостатком режимов PIO является то, что передачей данных управляет процессор, что существенно увеличивает его загрузку. Зато эти режимы не требуют специальных драйверов и идеально подходят для однозадачных операционных систем. Похоже, однако, что это вымирающий вид.

**Direct Memory Access (DMA)** - прямой доступ к памяти - собирательное название протоколов, позволяющих периферийному устройству передавать информацию непосредственно в системную память без участия центрального процессора. Современные жесткие диски используют эту возможность в сочетании с возможностью перехватывать управление шиной и самостоятельно управлять передачей информации (bus mastering подробно обсуждался в серии статей по шинам). Существует несколько режимов **DMA** (**DMA modes**), которые приведены в таблице. Стоит отметить, что так называемые single word режимы в настоящее время не используются и приведены только для сравнения.

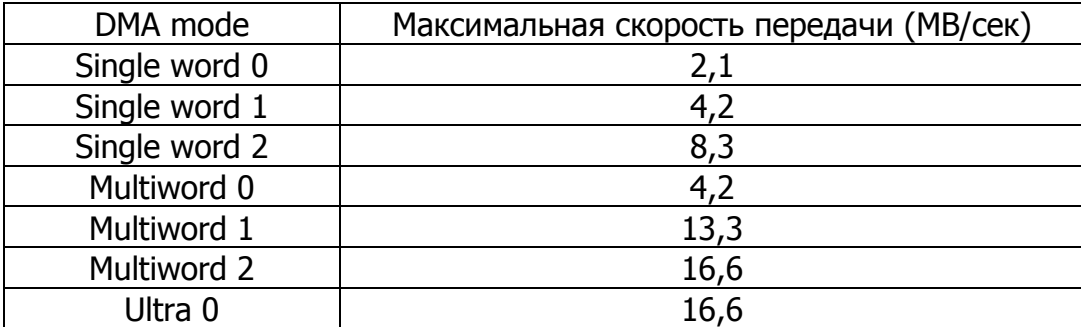

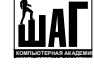

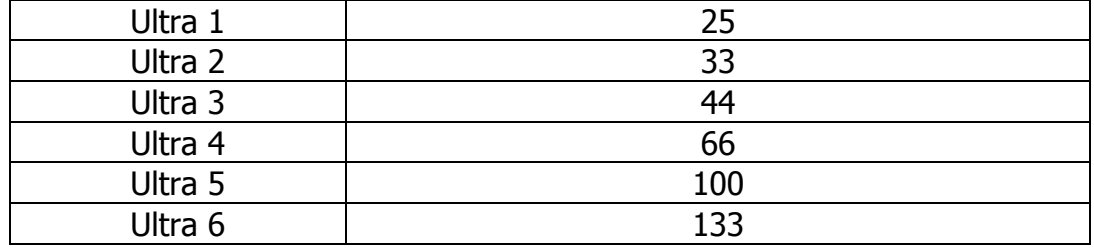

## **Serial ATA**

Фирмой Intel несколько лет назад был введен стандарт Serial ATA, как замена старого ATA, который уже исчерпал свои возможности. Поддержка этого интерфейса есть во многих современных чипсетах.

Краткие характеристики SATA:

- скорость 1,2 Гбита/с, или 150 Мбайт/с (в **SATA II** 2,4 Гбита/с (300 Мбайт/с) и перспективе 4,8 Гбита/с (600 Мбайт/с)).
- уменьшение количества проводов в интерфейсном шлейфе (7 против 40 или 80 в ATA).
- обратная совместимость (при помощи специальных адаптеров, разумеется) с жесткими дисками с предыдущими интерфейсами.
- отказ от концепции Master/Slave (т.е. один разъем одно устройство),
- 
- Hot Swap и Hot Plug («горячая» смена дисков и «горячее» подключение, т.е. без отключения питания компьютера).

Как видите, у этого интерфейса много преимуществ, и среди них, в первую очередь, отсутствие препятствующих вентиляции внутри корпуса широких шлейфов. Хотя сборщики компьютеров класса brand-name используют направляющие для воздушных потоков, но все же это не решает проблему. Во-вторых, это пониженное напряжение - 3,3 В вместо 5. Вследствие снижения напряжения, а также уменьшения числа проводников всего до двух (плюс пять на питание и заземление), возможно удлинение сигнального кабеля до 1 метра, что больше стандарта для параллельного интерфейса в два раза. Также канет в лету и последовательный способ подключения устройств, при котором каждое устройство определяется либо как Master, либо как Slave. Программное обеспечение посчитает оба устройства главными, "сидящими" на разных портах.

# **SCSI**

**SCSI** (произносится как "**скази**") давно стал стандартным интерфейсом для рабочих станций и серверов. И хотя по деньгам SCSI обходится существенно дороже IDE, за эти деньги мы получаем гораздо большую пропускную способность, поддержку большего количества устройств на одном канале, гораздо большую длину кабелей (до 12 метров), поддержку внешних устройств и многозадачность. Немало, не правда ли?

Обычная (иногда говорят "узкая") шина SCSI может нести на себе до 8 устройств, а широкая (wide) до 16. Сам SCSI контроллер занимает один адрес, а остальные 15 оставляет для подключаемых устройств (соответственно на узкой шине для устройств остается 7 адресов). Старшие адреса SCSI имеют больший приоритет. Это делает установку SCSI немного запутанной. Обычно лучше дать больший приоритет медленным устройствам, типа CD-ROM, а не жестким дискам.

Существует множество различных вариантов SCSI. Из доступных сейчас на рынке устройств, можно назвать Ultra, Ultra2, Ultra160 и Ultra320 SCSI. Ultra SCSI обеспечивает передачу со скоростью 20 Мбайт/с и имеет 8 адресов. Широкая (wide) версия Ultra SCSI

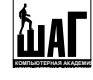

поднимает пропускную способность вдвое, то есть до 40 Мбайт/с. Ultra2 SCSI, известный так же как LVD (Low Voltage Differential) SCSI, имеет пропускную способность 40 Мбайт/с, и, соответственно, wide версия его дает нам 80 Мбайт/сек. Ultra160 SCSI продолжает традицию удвоения пропускной способности, но бывает только в варианте wide, что дает нам 16 устройств на канале и 160 Мбайт/сек. Ultra320 SCSI соответственно поддерживает пропускную способность 320 Мбайт/сек.

SCSI устройства, как правило, обладают совместимостью, что называется, сверху вниз. Правда этого никто не гарантирует, но в большинстве случаев, скажем для примера, устройство SCSI-2 будет отлично себя чувствовать на контроллере Ultra2Wide SCSI. Правда, при этом бывает, что при наличии на одной шине быстрого и медленного устройств оба начинают работать с максимальной скоростью медленного. А на самом деле то, как будут вести себя разные SCSI устройства, подключенные к одной шине рядом, зависит в основном от контроллера.

С SCSI часто возникают проблемы, касающиеся установки и первой настройки, особенно у тех, кто проделывает это первый раз. Все эти терминаторы, идентификаторы могут вызвать серьезную головную боль. В то же самое время, все эти проблемы с лихвой окупаются надежностью данного интерфейса. А появление активных терминаторов (к роботам из будущего отношения не имеют) заметно упростило установку SCSI устройств. Так что радуйтесь, раньше было хуже.

Главное преимущество, главная сила SCSI выражается емким иностранным словом highend, то есть самые быстрые, самые объемистые жесткие диски имеют интерфейс SCSI. Seagate Cheetah с 15,000 оборотов на шпинделе в варианте IDE никогда не производился и вряд ли будет. Ну а способность поддерживать до 15 устройств на одном канале говорит об отличной масштабируемости, что для определенных целей тоже крайне важно.

Мир SCSI настолько обширен, что это тема может продолжаться ещё очень долго, поэтому прежде чем поставить жирную точку в данном разделе скажу всего несколько еще слов о будущем.

Преимущества SCSI перед IDE:

- Большая производительность и объемы (потому что они предназначены для серверов, хотя механика аналогична механике IDE дисков).
- Возможность подключения, как внутренних устройств, так и внешних.
- Недостатки:
- Дороговизна.
- Возможные проблемы при установке.

#### **1.6 Подключение жесткого диска**

Для подключения жестких дисков используется специальный 39 40-контактный ленточный кабель, показанный на рисунке. Как видно, на кабеле есть три разъема: один подключается к материнской плате, два остальных  $18" (4)$ макс Блокирован служат для подключения собственно 5" (12,7 см) максимум минимум дисков (как мы уже говорили, к одному порту, т.е. на один кабель ಕ можно подключить два устройства). g **CTDOWCTBO** Соответственно на любом IDE ройст устройстве имеется соответствующий Ключ разъем, к которому подключаетсякабеля К системной Разъем Разъем

плате

устройства IDE

Метка первого контакта кабеля Лента

кабеля

устройства IDE

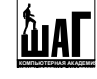

кабель, его Вы тоже можете видеть на рисунке. Одного контакта (штырька) у жесткого диска нет, а на кабеле обычно наглухо закрыто соответствующее отверстие: это схема служит ключом, не позволяя установить кабель наоборот. Кроме того, как можно видеть на рисунке, демонстрирующем подключение кабеля, существует еще один ключ: выступ на кабеле и вырез у разъема устройства, которые тоже не позволяют неверно подключить кабель. Хотя автору довелось в свое время наблюдать в естественной среде обитания интеллектуала, который, несмотря на то, что ему были объяснены все тонкости подключения жесткого диска к системе, умудрился пробить штырьком разъема HDD заглушку на шлейфе %-) ). Кстати, при неверном подключении кабеля компьютер обычно не запускается и можно слышать, что жесткий диск даже не раскручивается. Настойчивые попытки включать компьютер с неверно подключенным жестким диском могут привести к выходу из строя как диска так и контроллера, впрочем это большая редкость.

На рисунке выше легко видеть, что оба разъема для подключения ДИСКОВ эквивалентны - вы можете подключить единственный диск к любому из разъемов, если же Вы подключаете два диска, то, очевидно, что абсолютно симметричный кабель не может никак влиять на распределение номера устройства на кабеле. Следовательно, если Вы желаете установить на одном кабеле два устройства, то следует некоторым образом настроить один из дисков,

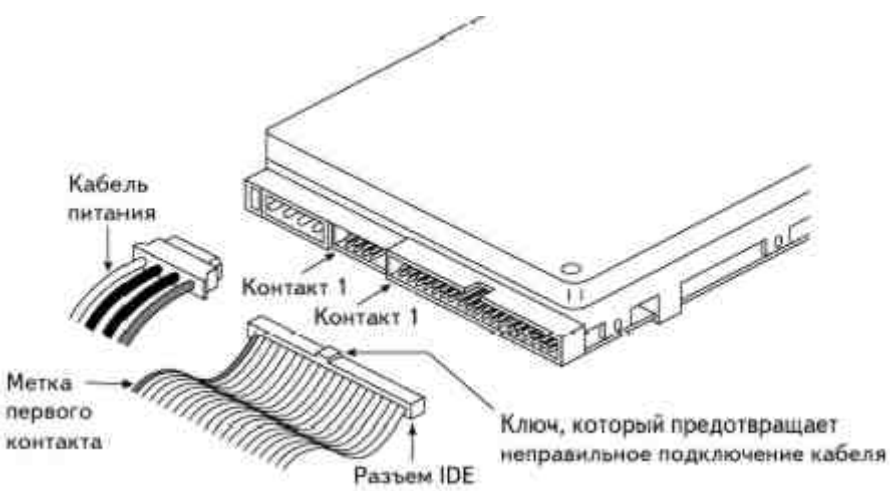

чтобы он был ведущим (**master**, первым), а второй ведомым (**slave**, вторым). Такие настройки выполняются на самом диске, для этого на каждом жестком диске есть набор перемычек, с помощью которых настраивается номер устройства на кабеле. Набор таких перемычек Вы можете видеть на рисунке, иллюстрирующем подключение диска к кабелю - эти перемычки находятся между интерфейсным разъемом и разъемом питания. Такие перемычки имеют обычно следующие состояния:

- **Single** устройство единственное на кабеле, в современных дисках применяется очень редко.
- **Master** устройство ведущее при наличие ведомого (если режима Single не указано, то Master используется и для подключения одиночного диска).
- **Slave** устройство ведомое, второе при наличии первого. (использование только ведомого устройство, при отсутствии ведущего иногда возможно, а иногда - нет, такого режима следует по возможности избегать).
- **Cable Select** определяется кабелем. Как мы уже сказали, кабель совершенно симметричный, следовательно, не может распределять номера устройствам. И никакого противоречия тут нет – раньше просто в режиме CS использовался специальный кабель, одна жила которого проколота, причем прокол располагается между разъемами для дисков (иначе, если бы прокол располагался между разъемом к плате и первым разъемом к диску, кабель оставался бы симметричным относительно обоих дисков). Современные жесткие диски при таком варианте подключения просто определяют какое состояние у второго подключенного к шлейфу устройства.

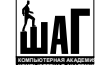

Итак, для подключения жесткого диска следует настроить на нем перемычки, установив их в требуемые положения, подключить интерфейсный кабель, подключить кабель питания и... всё готово.

Теперь давайте разберемся с вопросом о том, на какой скорости будет работать жесткий диск, т.е. чем определяется эффективный протокол работы диска. Вообще говоря, для того, чтобы некоторый протокол работал, необходима поддержка этого протокола диском, контроллером, кабелем и операционной системой.

С диском и контроллером все ясно: эффективный протокол работы диска на данном контроллере не может быть выше, чем самый низкий из поддерживаемых диском и контроллером. Например: диск поддерживает UDMA 66, а контроллер только UDMA 33 разумеется действующий протокол будет меньшим - UDMA 33.

По сути, это утверждение можно сформулировать в качестве общего правила: эффективный протокол - минимальный из поддерживаемых диском и контроллером.

Но из этого правила есть исключения. Надо не забывать, что для достижения скоростей UDMA 66 и UDMA 100 кроме поддержки диска и контроллера, нужен еще специальный 80 проводный кабель - без него максимальная скорость составит 33 Мбайт/с, даже если и диск и контроллер поддерживают более быстрый протокол.

Что произойдет, если Вы подключаете к одному контроллеру два диска, поддерживающие разные режимы передачи данных? Если Вы вдруг пользуетесь совершенно устаревшим сегодня контроллером, поддерживающим максимум PIO 3, то эффективный протокол для всех устройств будет выбран как МИНИМАЛЬНЫЙ среди протоколов каждого устройства на кабеле. Например: контроллер PIO 3, первый диск PIO 4, второй диск - PIO 0, результат - ОБА диска будут работать в режиме PIO 0. Все последующие контроллеры лишены такого недостатка, например: контроллер PIO 4, первый диск PIO 4, второй диск PIO 0: первый диск будет работать в PIO 4, второй - в PIO 0. И, наконец, последнее: для того, чтобы тот или иной протокол UDMA работал, помимо всего прочего необходима поддержка со стороны операционной системы. Как Вы думаете, поддерживает ли Windows 9x протоколы UDMA? Конечно! Включена ли их поддержка после установки системы? НЕТ! Итого,

если Ваш контроллер поддерживает UDMA 100, диск тоже UDMA 100, кабель - тоже подходящий, 80-жильный, то ваш диск под Windows 9x работает в режиме... PIO4, имеет максимальную скорость 16,6 Мбайт/с и нагружает процессор на 80-90% при дисковых операциях. Для того, чтобы включить режим UDMA (тогда автоматически будет выбрана подходящая его разновидность), следует в Control Panel выбрать System, перейти на закладку Device Manager, выбрать необходимый диск (каждый диск нужно настроить отдельно) выбрать его свойства, перейти на закладку Setting, и, наконец, установить галочку "DMA". Только после этого этот диск сможет пользоваться преимуществами

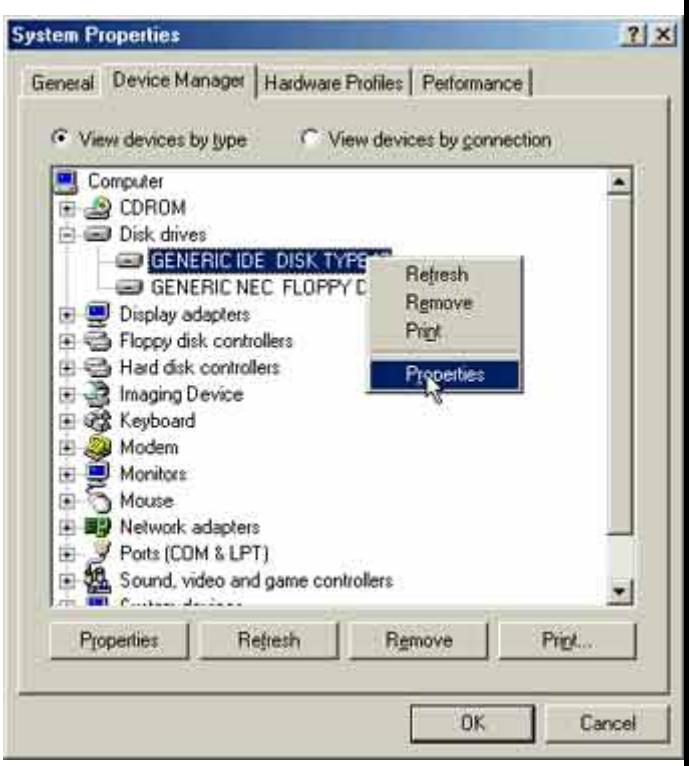

**GENERIC IDE DISK TYPE47** 

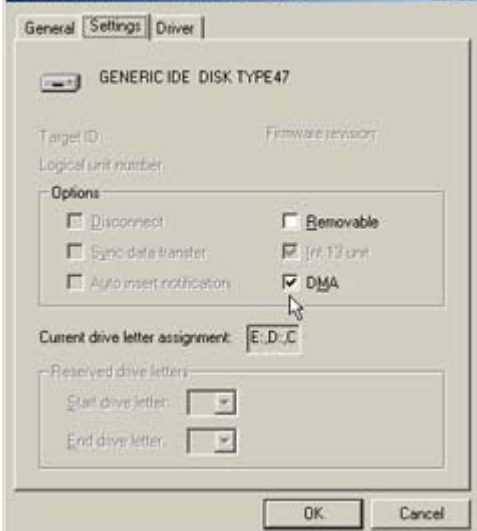

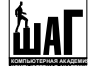

протокола UDMA! Правда, все это ни в коей мере не относится к ОС Windows 2000 и Windows XP - там все работает правильно и так.

#### **1.7 Деление жесткого диска на логические части**

В те времена, когда накопители на жестких магнитных дисках только начали применяться в персональных компьютерах, разрядность файловой системы применяемой в DOS позволяла адресовать до 32 Мб дискового пространства. Но очень быстро появились жесткие диски объёмом 40 и более мегабайт, и стал вопрос - каким образом "подружить" новые накопители и старую операционную систему? Выход был найден быстро - фирма Microsoft предложила систему разбиения жесткого диска на логические диски (разделы).

На каждом жестком диске может существовать до **4** так называемых первичных (**primary**) разделов включительно, на каждом таком разделе можно хранить файлы и папки. А как поступить, если Вам необходимо разделить диск на большее количество логических частей? Тогда можно на диске создать так называемый дополнительный (расширенный, **extended**) раздел. Такой дополнительный раздел на диске может быть только один, и при этом он может существовать только вместо одного из первичных разделов, т.е. при применении расширенного раздела первичных может быть максимум три. В чем же тогда преимущество использования расширенного раздела? Дело в том, что в расширенном разделе не хранят файлы и папки, там хранят **логические диски**, и таких логических дисков в расширенном разделе может быть много, но есть ограничение на их количество: сумма первичных разделов и логических дисков в расширенном разделе не должна превышать **32**. Итого, если Вам необходимо четыре или меньше разделов, Вы можете создать на вашем диске соответствующее количество первичных разделов, если же Вам нужно больше разделов, то можно создать три первичных, дополнительный, а в нем выделить необходимое количество логических дисков. Но так обычно не поступают. Дело в том, что старые операционные системы не поддерживают более одного первичного раздела на одном жестком диске. Поэтому деление жесткого диска на разделы обычно производят следующим образом: выделяют один первичный раздел, остальное место отводят под дополнительный раздел, который в свою очередь делят на необходимое количество логических дисков.

Кроме того, помимо разделения жесткого диска на разделы, необходимо еще назначить один из разделов **активным**: только с активного раздела можно загрузить операционную систему и стартовать компьютер. Активным может быть только первичный раздел.

Предположим у Вас есть жесткий диск некоторого объема, положим, 20 Гбайт. Всегда ли Вам удобно пользоваться им, как единым хранилищем папок и файлов? Удобно разделить диск на независимые части и пользоваться ими как самостоятельными хранилищами информации. Каждому разделу будет присвоена некоторая буква диска, начиная с С:, на каждом таком разделе можно независимо хранить файлы и папки.

Все перечисленные выше действия, как то создание основных и дополнительного разделов, выделение в дополнительном разделе логических дисков, назначение основного раздела активным, удаление с диска различных разделов, просмотр информации о разделах делаются встроенным в Windows 9x программным обеспечением: утилитой **fdisk.exe**, которая находится в папке с:\windows\command. Давайте рассмотрим возможности, достоинства и недостатки этой утилиты.

Первый вопрос, который Вам задает при запуске эта утилита Вы видите на рисунке. Вас спрашивают о том, включить ли поддержку больших дисков. Имеется ввиду: использовать ли трансляцию LBA, т.е. поддерживать ли диски емкостью более 512 Мбайт. Разумеется, для современных дисков следует ответить "ДА":

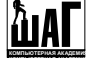

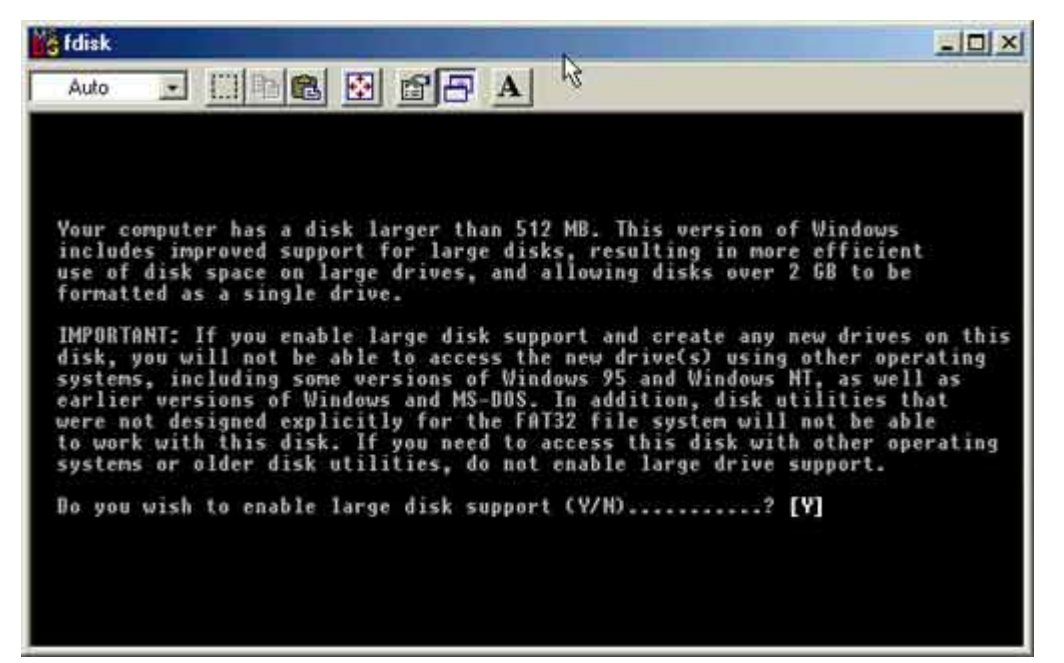

Затем Вы видите главное окно программы. Главное меню состоит из пяти пунктов. (На рисунке их 4: так как в моем компьютере только один жесткий диск, то пятый пункт - смена текущего диска не доступен). С помощью четвертого пункта можно получить информацию о текущей таблице разделов на диске. Показывают информацию о первичных разделах, о наличии расширенного и спрашивают, показать ли информацию о логических дисках в расширенном разделе. Если Вы захотите увидеть эту информацию, нажмите "Y". Примеры окон с информацией о разделах Вы видите на рисунках.

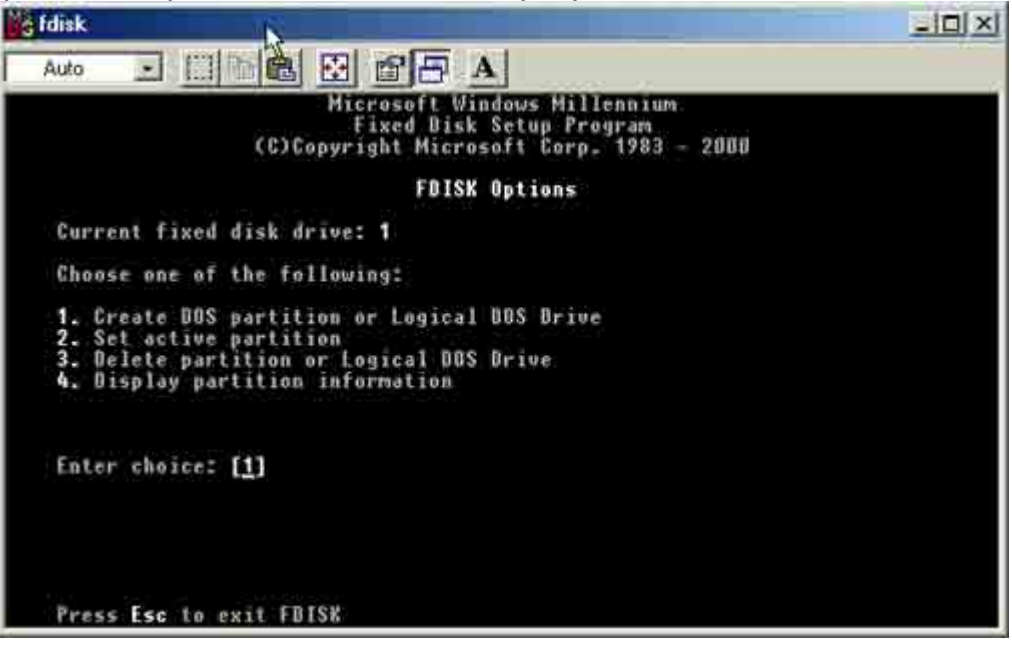

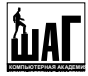

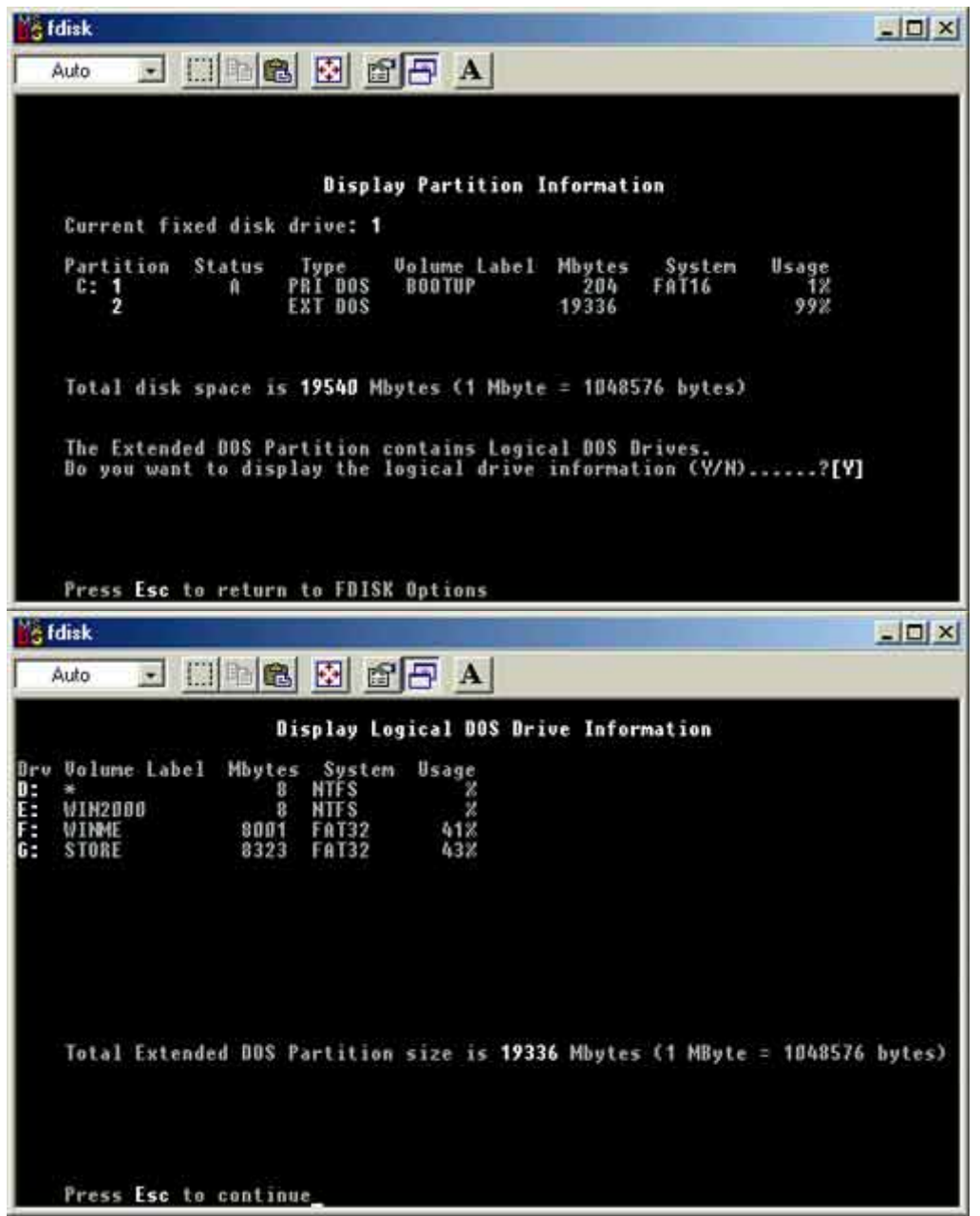

Выбирая в меню пункт "3" Вы можете удалить раздел с диска. Вы можете удалить: логические диски из расширенного раздела, сам расширенный раздел, первичные разделы. (См. рисунок)

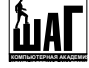

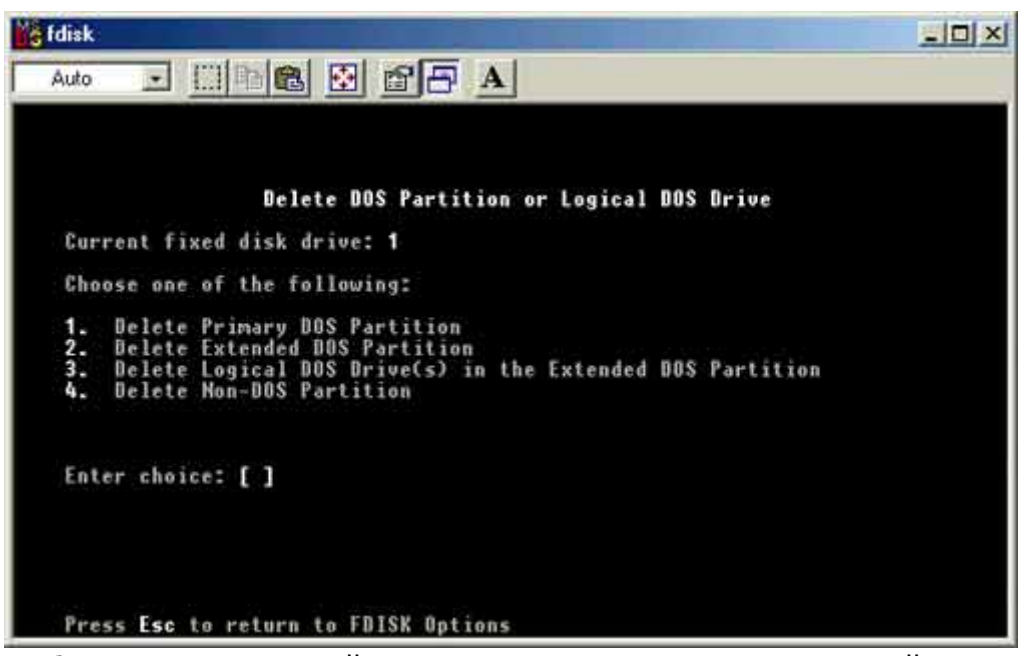

Выбирая в меню второй пункт вы можете сделать первичный раздел активным. Обратите внимание, напротив первого раздела указан Статус: А. Это как раз и указывает, что данный раздел является активным. К сожалению fdisk может сделать активным разделы только первого жесткого диска, хотя никаких объективных причин к этому нет - просто такое вот неудобное ограничение программы.

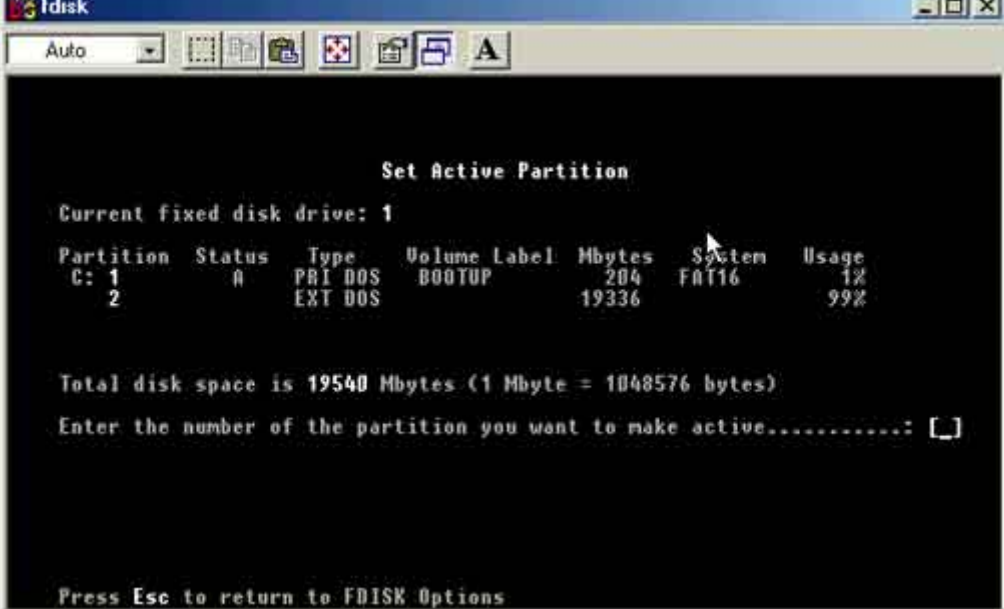

Ну и наконец, в первом пункте меню Вы можете создавать разделы. Можно создавать первичные разделы, расширенный раздел и логические диски в расширенном разделе.

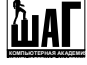

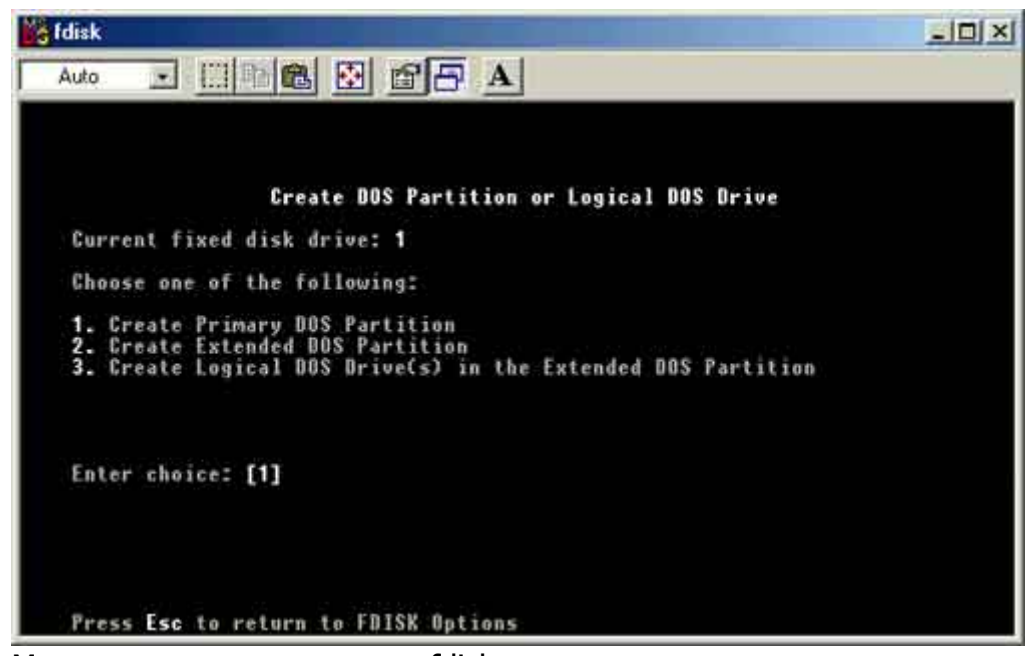

Можно легко заметить, что fdisk не позволяет менять размеры раздела, двигать разделы по диску: для всех таких операций раздел или разделы сначала должны быть уничтожены, а затем созданы так, как Вам необходимо. Это ограничение не позволяет решить с помощью fdisk многие задачи. Кроме того, fdisk не видит в полном объеме диски емкостью 80 Гбайт и выше. Однако утилита fdisk доступна Вам всегда в комплекте с Вашей копией Windows. Для разбиения диска на разделы существует программное обеспечение сторонних фирм, которое позволяет выполнять как уже описанные нами элементарные операции, так и ряд других, таких как уменьшение-увеличение размера раздела без его уничтожения и без потери данных, перемещение разделов по диску и другое. Мы рассмотрим это программное обеспечение позже.

После того, как Вы разбили с помощью fdisk Ваш жесткий диск на разделы, на получившихся разделах еще нельзя хранить данные. Можно привести следующую аналогию: у Вас есть огород, и вы разграничили его на грядки (разделы), на одной из который посадите огурцы, на другой помидоры и т.д. (будете хранить разные данные). Но перед тем как сажать растения (записывать данные), огород следует вскопать. В рамках же терминологии жесткого диска - раздел следует отформатировать. Форматирование раздела - подготовка его к хранению файлов и папок, форматирование раздела происходит с помощью некоторой файловой системы - договоренности о методах хранения информации на разделах. Подробный разговор о файловых системах не укладывается сейчас в рамки нашего занятия, мы подробно рассмотрим файловые системы в следующем курсе – "Администрирование Windows XP pro". Пока же только заметим, что обычно пользователи, работающие под Windows 9x пользуются только двумя файловыми системами: FAT и FAT32. Основное различие между ними для пользователя (прочие, фундаментальные различия мы обсудим в другой раз) состоит в том, что с помощью FAT можно форматировать разделы размером до 2 Гбайт, а с помощью файловой системы FAT32 - до 4 Тбайт (1 Терабайт - 1000 Гбайт).

Нужно также заметить, что утилита fdisk не форматирует разделы, она только создает их. Для форматирования разделов в Windows 9x имеется утилита format.com, найти которую можно в той же папке, что и утилиту fdisk.exe. Пользоваться этой утилитой очень просто: нужно напечатать строку вида: "format d:" - эта команда означает отформатировать диск с буквой D: с применением той файловой системы, которую выберет сама утилита формат: FAT или FAT32.

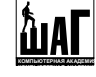

Итого, подготовка жесткого диска с помощью средств, поставляемых с Windows состоит из двух этапов: разбиение диска на разделы с помощью утилиты fdisk и последующее форматирование полученных разделов с помощью утилиты format. У такого подхода много неудобств: неудобство текстового режима, невозможность изменить размеры раздела без потери записанных в нем данных, невозможность передвинуть раздел на диске без потерь данных, невозможность нормально выбрать файловую систему при форматировании, невозможность сменить эту файловую систему без полного уничтожения все хранящейся в разделе информации и т.д.

Существует программное обеспечение сторонних фирм, позволяющее делать все то же, что fdisk и format но только с применением графического интерфейса, с возможность изменения размеров раздела на лету (On Fly) без потери данных, с возможность перемещения разделов по диску без потери данных, смены файловой системы без потери данных и т.д. Самая известная программа, делающая все это, разработана фирмой "Power Quest" и называется "Partition Magic".

## **ВНИМАНИЕ!!!**

**Крайне важно, чтобы вы помнили следующее: иногда при изменении размеров разделов программой Partition Magic теряются данные!!! Никто не <sup>в</sup> состоянии гарантировать вам сохранность информации даже при нормальном функционировании этой программы (автор как-то раз потерял данные на двух логических дисках в идеальных условиях - при отсутствии вирусов на жестком диске, нормально работающей ОС <sup>и</sup> Partition Magic (уже раньше именно эта копия PMagic нормально разбивала <sup>и</sup> переразбивала диски без потерь данных) <sup>и</sup> работающем блоке бесперебойного питания все переразбилось вроде бы нормально, программа Partition Magic отрапортовала <sup>о</sup> том, что все прошло расчудесно, <sup>а</sup> архивы были безнадежно испорчены), <sup>и</sup> особенно, если во время изменения размеров разделов отключили свет, поэтому все операции по перемещению границ разделов или логических дисков вы выполняете на свой страх <sup>и</sup> риск!!! Поэтому, если есть такая возможность, сохраните ваши данные на другом физическом диске!!!** 

К сожалению эта программа слишком велика, чтобы предоставить ее Вам вместе с материалами урока, но Вы можете приобрести ее на компакт дисках, на сегодняшний день существует версия 8.0. Давайте рассмотрим, что же может эта программа. Во первых она имеет графический интерфейс, что выгодно отличает ее от fdisk. Но, самое главное, с помощью PQMagic Вы можете помимо таких операций, как создание и удаление разделов и логических дисков, форматирования делать еще вот какие вещи: "на лету", без потери информации в разделах Вы можете изменять размер раздела, перемещать разделы по диску, копировать разделы с носителя на носитель, объединять разделы, менять файловую систему и, повторяю, без потерь информации! Посмотрите на приведенные рисунки, и сами увидите, что эта программа настолько проста в использовании, что разобраться с тем, как она работает, не составит труда.

## **КОМПЬЮТЕРНАЯ АКАДЕМИЯ «ШАГ»**

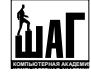

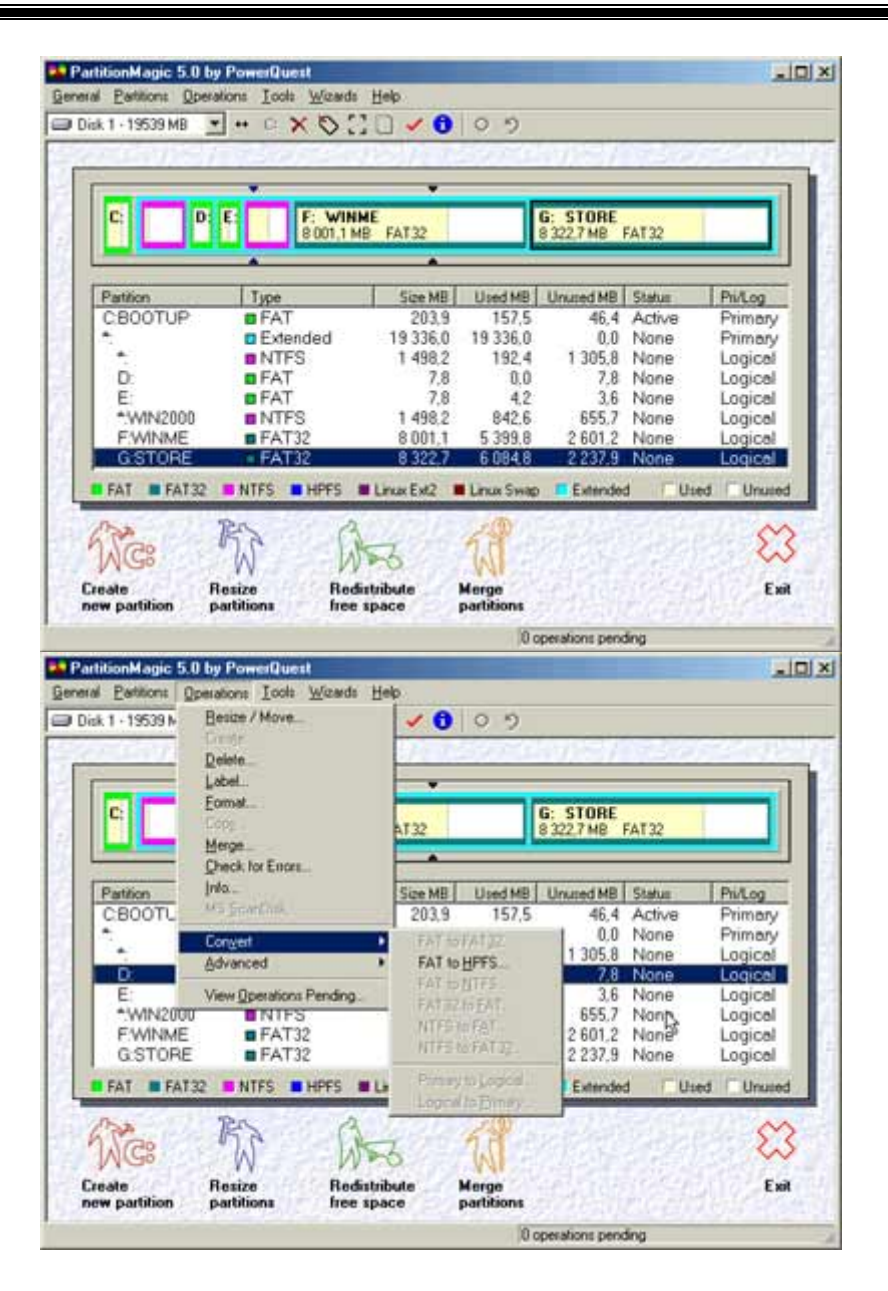

На первом рисунке Вы видите рабочее окно программы, разделы вашего (точнее, моего :)) диска, на втором рисунке видите, что можно сделать с разделом: изменить размер, переместить, создать новый, удалить, сменить разделу метку, отформатировать, скопировать раздел (на другой диск, например), объединить с другим разделом, конвертировать в другую файловую систему. Крайне рекомендую обзавестись такой программой, она Вам определенно понадобится :) впоследствии.

## **2. Оптические накопители.**

## **2.1 Компакт-диски.**

Что же такое компакт-диск? CD (компакт-диск) это диск диаметром 120 мм, изготавливается из полимеров и покрыт металлической пленкой, обычно сплавом на основе алюминия. Информация считывается именно с этой металлической пленки, которую дополнительно покрывают слоем прозрачного полимера, который защищает данные от механического повреждения. Сверху диска обычно размещают этикетку, а с нижней части

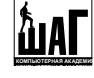

производят считывание информации. Таким образом компакт-диск является односторонним носителем информации.

Аббревиатура **CDROM** расшифровывается как **Compact Disk Read Only Memory**, т.е. в названии отражена важная особенность компакт диска как носителя информации - это память только для чтения, произвести перезапись на компакт-диск невозможно, это обусловлено его строением и методом размещения на нем информации.

Давайте сразу договоримся о терминологии. CDROM - это диск, носитель информации. Говоря же об устройстве для работы с этими дисками мы будем пользоваться термином **CDROM Drive**. Несмотря на то, что устройство тоже нередко называют CDROM, и это вполне допустимо, такая договоренность поможет нам в дальнейшем точно понимать, о чем идет речь.

Считывание информации с диска происходит за счет регистрации изменений интенсивности отраженного от алюминиевого слоя излучения маломощного лазера. Приемник (фотодатчик) определяет, отразился ли луч лазера от гладкой поверхности, или был рассеян/поглощен. Рассеивание или поглощение луча происходит в тех местах, где в процессе записи на диск были нанесены углубления (питы). Сильное отражение происходит о тех областей диска, где таких штрихов нет. Фотодатчик воспринимает лазерный луч, отраженный от поверхности диска, затем эти сигналы поступают в микропроцессор считывающего устройства, где преобразуются в двоичные данные.

Глубина каждого пита на диске равна 0,12 мкм, ширина - 0,60 мкм. Питы расположены в виде спиральной дорожки, расстояние между соседними витками которой составляет 1,60 мкм, что соответствует плотности 16 тыс. витков на дюйм, или 625 витков на мм. Длина питов вдоль дорожки записи может колебаться от 0,9 мкм до 3,3 мкм. Дорожка начинается на некотором расстоянии от центрального отверстия диска и заканчивается примерно в 5 мм от края диска.

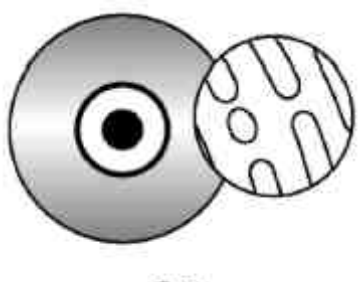

CD Если на компакт-диске (звуковом или информационном) необходимо отыскать место записи определенных данных, то его координаты предварительно считываются из оглавления диска, после чего считывающее устройство перемещается к нужному витку спирали и ждет появления определенной последовательности битов.

Запись же на компакт-диск осуществляется однократно и состоит в нанесении на чистую поверхность алюминиевого слоя соответствующего рисунка штрихов. Такая запись осуществляется либо выжиганием с помощью лазерного луча, либо путем штампования. Так как записанную поверхность уже невозможно вернуть в исходное состояние, то и произвести перезапись информации на компакт-диск нельзя.

Данные на компакт-дисках записываются с использованием технологии **CLV (Constant Linear Velocity** - постоянная линейная скорость), при которой запись и воспроизведение данных с компакт-диска происходят с постоянной линейной скоростью перемещения дорожки относительно считывающего устройства. Другими словами, при считывании информации с внутренних дорожек диск должен вращаться быстрее, а при считывании с внешних медленнее. Этот способ применяется потому, что первоначально компакт-диски были предназначены для воспроизведения звука, при котором требовалась постоянная скорость считывания данных. В связи с этим спираль компакт-диска разбивается на блоки (секторы), частота следования которых при записи и воспроизведении составляет 75 блоков секунду. Это означает, что при полном времени считывания, равном 74 мин, на диске располагается 333 тыс. блоков (секторов).

Современные CD-ROM записываются с применением технологии CLV, но приводы воспроизводят их с постоянной угловой скоростью - **САV (Constant Angular Velocity)**. При

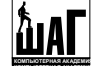

этом дорожка с данными считывается лазером с разной скоростью, в зависимости от физического расположения на диске (внутренняя или внешняя). Этот тип накопителей считывает дорожки на краю диска быстрее, чем в центре, поскольку диск вращается с постоянной скоростью.

Попробуем охарактеризовать CDROM как устройство хранения данных на РС. Очевидно, следует обратить внимание на следующие их характеристики:

- производительность;
- надежность;
- емкость;
- цена.

Давайте рассмотрим особенности CDROM по перечисленным выше пунктам и сделаем выводы.

**Производительность**. Производительность практически любого устройства хранения данных, как мы уже говорили, можно охарактеризовать двумя важнейшими параметрами: временем доступа и скоростью линейного чтения. Что касается времени доступа, то оно, очевидно, определяется скоростью вращения компакт-диска и скоростью движения считывающей головки. Вспомним, у жестокого диска характерные времена доступа - 8...10 мс. К сожалению у устройства для чтения компакт-дисков время доступа больше, нежели у самых медленных жестких дисков. Дело в том, что жесткий диск вращается с гораздо большей скоростью, нежели компакт-диск, кроме того, считывающая лазерная головка заметно медленнее, нежели магнитная головка жесткого диска. Диск в устройстве чтения CD не может вращаться с очень высокими скоростями по очень простой причине: в устройство чтения дисков можно вставлять любые диски, а диски могут быть некачественными, например, иметь перекосы, быть неточно отцентрированными, ведь производство CD - весьма простая технология, и занимаются ей все, кому не лень. А что будет, если плохо отцентрованный диск будет вращаться с очень высокой скоростью? Правильно - он не только сам разлетится на куски, но и изувечит устройство чтения. А вот пластины для жестких дисков изготавливает и центрирует с особой тщательностью сам производитель жесткого диска. Кроме того, производитель компакт-диска не станет отвечать за испорченный CDROM Drive, в то время как производитель жесткого диска несет за него ответственность целиком. Таким образом, компакт-диск вращается в CDROM Drive медленнее, нежели пластины в жестком диске, и, как следствие, типичное время доступа у устройств чтения компакт-дисков составляет 50...80 мс. Теперь о скорости. Вы наверняка знаете, что первоначально компакт-диск планировался как носитель музыкальной информации, следовательно предъявлялись жесткие требования к постоянству скорости считывания. На музыкальном компакт-диске хранятся цифровые данные, которые необходимо считывать со скоростью примерно 150 Кбайт/с для обеспечения непрерывного воспроизведения аудио. Не мудрствуя лукаво, производители договорились измерять скорость чтения CDROM Drive как раз числами, кратными минимальной скорости чтения, необходимой для воспроизведения аудиоданных. Т.е., например, когда говорят о четырехскоростном устройстве чтения дисков (записывают 4х), то это означает, что такой CDROM Drive может обеспечивать скорость чтения с диска 150 Кбайт/с \* 4 = 600 Кбайт/с. Сегодня в продаже есть лишь приводы со скоростями чтения 52х-56х. Но здесь есть один нюанс. Мы уже говорили о методах работы диска CLV и CAV. Учитывая, что практически все современные CDROM Drive работают по принципу CAV, можно сделать вывод, что заявленная скорость (например 52х) достигается только на самых крайних дорожках, на которых максимальна линейная скорость вращения. На средних же и внутренних дорожках скорость чтения существенно ниже, падая в среднем в два-три раза по мере удаления от края диска. Следовательно, гнаться за дополнительными четырьмя скоростями бессмысленно - разве что

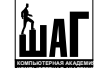

вас очень волнует скорость чтения у внешнего края диска (не забудьте только, что для достижения высокого значения ее необходимо, чтобы у края диска были записаны данные иначе считывать будет нечего, а ведь не все диски забиты информацией под завязку). Так что это не очень-то и важно, тем более что большинству программ для работы с приводом для чтения СD достаточно и 24х.

**Надежность**. Теперь давайте поговорим о надежности хранения данных на CDROM. Дело в том, что первоначально CD разрабатывался для хранения музыки. Если при воспроизведении музыки с компакт-диска произойдет неверное считывание одного бита, то это не окажет никакого влияния на качество воспроизведения. Дело в том, что в секунду таких битов больше миллиона, и неправильность одного (или даже нескольких десятков) не окажет существенного влияния на звукоряд. Более того, если устройство не может считать даже очень много бит подряд, что лучше: допустить при воспроизведении музыки щелчок, или остановиться и через несколько секунд повторно попытаться считать данные? Конечно при воспроизведении музыки наиболее важна непрерывность потока, щелчок - это конечно плохо, но пауза - еще хуже. Поэтому на дисках с музыкой необходимо меньшее количество мер по обеспечению надежности считывания. Если же обрабатывается диск с данными, то неверное считывание даже одного бита приведет к полной непригодности полученных данных. Поэтому на дисках с данными, помимо полезной информации, на диск записывают еще достаточно много избыточных, лишних данных, с помощью которых в случае неуверенного чтения некоторого количества информации можно ее восстановить. Если на диске записана музыка, то размер блока 2352 байта полностью используется для хранения музыкальных данных, если же на диске записаны данные, то только 2048 байт используется собственно под хранение данных, остальные же 304 байта (примерно одна шестая общей емкости) используется под служебные нужды, а 288 байт из них - под специальный избыточный код коррекции ошибок. На CD применяются очень мощные коды коррекции ошибок, позволяющие восстановить около 1000 (!) неверно идущих подряд бит! Помимо столь сильной программной защиты (отнимающей кстати около одной шестой полезной емкости диска), диск защищен еще и полимерной пленкой (мы о ней уже упоминали). В целом CD можно считать достаточно надежным носителем информации, однако он требует достаточно бережного обращения: поверхность диска следует предохранять от царапин. Несмотря на то, что царапины часто не слишком ухудшают читаемость диска благодаря специальной фокусировке считывающего лазерного луча и коду коррекции ошибок, все же желательно по возможности беречь CD от механических повреждений.

**Емкость и цена**. По сравнению с дискетой, компакт диск имеет более высокую емкость: 700 и даже 800 Мбайт. Правда, диски на 800 Мбайт читаются не всеми приводами. Такая емкость обуславливает применение компакт-диска как носитель информации с различного рода инсталляционными дистрибутивными пакетами, для хранения которых ранее применялись дискеты. Ведь если операционная система Windows 3.1 размещалась на 11 дискетах, то инсталляция Windows 2000 потребует более 250 дискет! Разумеется, такое использование дискет невыгодно, кроме того, надежность дискет заметно ниже надежности любого другого накопителя данных и из сотни дискет как минимум пять окажутся сбойными :). Цена устройства CDROM Drive сегодня не высока и составляет примерно 15\$-20\$.

Итого, давайте попробуем определить области применения CDROM. В первую очередь это распространение всяческих дистрибутивных пакетов, с размерами в десятки и сотни Мегабайт, кроме того, распространение программного обеспечения и драйверов к различному оборудованию (если раньше драйвера к различным устройствам распространялись иногда на дискетах, то сейчас даже при объеме драйверов меньше 1,44 Мбайта их записывают на компакт-диски). Этому способствует низкая цена CDROM Drive - он сегодня является

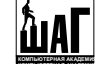

неотъемлемым компонентом любого РС - и низкая цена носителя CDROM. Однако CDROM нельзя использовать, например, для переноски данных между компьютерами: Вы не можете воспользоваться CDROM для того, чтобы переписать какую-либо информацию с домашнего компьютера в рабочий - запись на CDROM производится однократно методом штамповки на специальном оборудовании в промышленных условиях.

Но не будем забывать о CD, допускающих многократную перезапись данных и устройствах для записи - речь о них пойдет дальше.

## **2.1.1 Устройство CDROM Drive**

Давайте теперь вкратце рассмотрим, из чего состоит устройство для считывания данных с CDROM - CDROM Drive.

Типичное устройство накопителя приведено на рисунке. Давайте рассмотрим алгоритм работы CDROM Drive и разберемся как он работает.

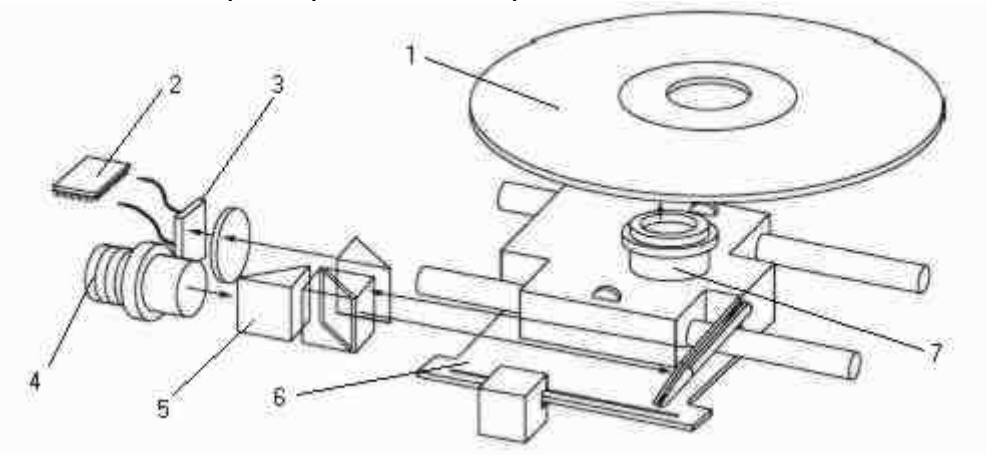

Полупроводниковый лазер (4) генерирует маломощный лазерный луч, который попадает на отражающее зеркало. Двигатель, управляемый микропроцессором CDROM Drive смещает подвижную каретку (6) с отражающим зеркалом и фокусирующей линзой (7) к нужной дорожке компакт-диска (1). Луч лазера фокусируется на поверхности CDROM с помощью линзы, а затем линза фокусирует отраженный от поверхности диска луч. Этот луч с помощью оптической системы (5) подается на фотоприемник (3), который преобразует принятые световые импульсы в электрические, которые затем соответствующим образом расшифровываются контролером (2) и передаются в компьютер в виде цифровых данных.

Не забудьте только об одном важном моменте - если ваш привод еще на гарантийном обслуживании - не нужно его разбирать, потому что в таком случае он будет снят с гарантии! Привод можно разбирать лишь тогда, когда в нем раскололся CD - потому что в этом случае привод, скорее всего, также будет снят с гарантии (хотя этот момент всегда следует уточнять в той фирме, где вы приобретали привод).

А теперь - несколько советов по ремонту CDROM Drive. Типичная проблема - устройство раскручивает диск (это хорошо слышно :)), но прочитать ничего не может. Соответственно, проблема вполне вероятно лежит где-то в области оптики устройства. Типичные рекомендации таковы: следует разобрать Drive и убедиться в том, что фокусирующая линза, расположенная под диском не загрязнена. В случае загрязнения ее следует крайне осторожно протереть мягкой нелиняющей кистью. Также может быть загрязнена поверхность втулки, которая вращает диск. Её тоже необходимо очистить. Нередко после этого работоспособность устройства полностью восстанавливается. В случае если это не поможет, есть другой совет. Не читаемость дисков, особенно для "пожилого" Drive может объясняться тем, что полупроводниковый лазер "состарился" и дает нормального пучка света. В таком случае еще

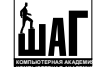

рано выбрасывать Drive или лазерную головку, можно попробовать исправить ситуацию, подняв ток в полупроводниковом лазере. На лазерном диоде обычно есть крошечный переменный резистор с подстроечной головкой. Покрутив подстроечную головку, можно увеличить ток в лазерном диоде. Однако, обычно неизвестно, в какую сторону крутить, по или против часовой стрелки! Не беда, придется попробовать покрутить в обе стороны. Если при вращении в одну сторону, Drive не начинает лучше читать, то нужно попробовать изменить направление вращения. Нередко такой метод помогает, однако не стоит увлекаться слишком сильным током - это приводит к дополнительной нагрузке на лазерный диод. Если ни один из этих двух методов не помог Вашему CDROM Drive лучше читать, то, вероятно, его стоит отдать в ремонт специалисту. Следует, однако, учесть, что такой резистор есть далеко не во всех устройствах.

## **2.1.2 Устройства для записи на CD**

Существуют устройства, которые позволяют осуществлять запись на лазерные диски, такие устройства называют **CD-R Drive** (**CD Recordable Drive** - записывающее на CD устройство), а сам диск, на который производится запись называется просто **CD-R**. Чистый CD-R не имеет на своей поверхности ни одного углубления, он представляет собой чистую поверхность. При записи, на этой поверхности лазерный луч записывающего устройства выжигает затемнённые участки, воспринимаемые при чтении как питы, производя таким образом запись информации. Разумеется, однажды записав информацию на такой диск, ее нельзя стереть или изменить, так как при записи отражающий слой золота изменяется. Устройство CD-R Drive способно, разумеется и читать как информацию, записанную на таких, так и на обычных CD-ROM дисках.

Помимо однократно записываемых CD-R, существуют и многократно перезаписываемые **CD-RW** (**CD ReWritable**). Диск CD-RW имеет активный слой из сплава Ag-In-Sb-Te (сереброиндий-сурьма-телур). Такой слой при нагревании до 500-700 ˚С теряет отражающие свойства, таким образом можно осуществить запись информации. При нагревании же до температуры около 200 ˚С отражающие способности слоя восстанавливаются, таким образом запись на такой носитель можно производить многократно. Соответственно, устройства записи на CD-RW могут еще и записывать обычные золотые диски, и, разумеется, читают обычные алюминиевые. Скорость таких устройств маркируют обычно тремя числами, например 48х/24х/48х: запись CD-R производится на 48х скорости, запись CD-RW - на 24х скорости, чтение всех видов CD - на 48х.

Однако не все CDROM Drive будут читать CD-RW диски. Дело в том, сто стандарт CDROM требует, чтобы отражающая способность поверхности CD не ниже 70%, а отражающая поверхность штрихов - не более 28%. Отражающая способность поверхности CD-RW - около 25%, но разница между отражающей способностью поверхности диска и штрихов достаточно велика (поэтому такой диск и можно использовать для хранения данных :)). Поэтому не все старые CDROM Drive могут читать такие CD-RW диски. Впрочем это касается только очень старых 1х-8х скоростных устройств (их сейчас почти не осталось, любой современный CDROM Drive может читать CD-RW диски.

## **2.2 DVD**

Исторически буквы сложились как аббревиатура из слов digital video disc, а затем цифровой универсальный диск (**Digital Versatile Disc**). Это стандарт, значительно увеличивающий объем дисков и, следовательно, количество используемых для компакт-дисков

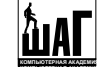

приложений. Главная проблема технологии CD-ROM состоит в том, что она жестко ограничена объемом памяти диска. Стандартный диск CD-ROM может содержать максимум 700 Мбайт данных, и, хотя, это очень большой объем, его оказывается недостаточно для многих новых приложений, особенно для тех, в которых используется видео.

# **2.2.1 Спецификации DVD**

В соответствии со стандартом односторонний, однослойный DVD-диск содержит 4,7 Гбайт информации. Диск имеет такой же диаметр, как современные компакт-диски, однако он в два раза тоньше (0,6 мм). Применяя сжатие по стандарту MPEG-2, на новом диске можно разместить 135 минут видео - полнометражный полноэкранный фильм с полным количеством кадров, с тремя каналами качественного звука и четырьмя каналами субтитров.

Значение емкости диска не случайно: стандарт создавался под эгидой киноиндустрии, давно искавшей недорогую и надежную замену видеокассетам.

Для увеличения емкости DVD-диска можно изменять такие параметры: (первое число - относительный выигрыш, далее значения)

- уменьшать длину пита ( $\sim$ 2,08х, от 0,972 до 0,4 мкм);
- уменьшать расстояние между дорожками  $(\sim 2.1x, \text{ or } 1.6 \text{ }\text{do})$ 0,74 мкм);
- увеличивать область данных ( $\sim$ 1,02х, от 86 до 87,6 см<sup>2</sup>);
- повышать эффективность кода коррекции ошибок (~1,32х);
- уменьшать секторы  $(\sim 1.06x, 0.012, 0.012, 0.02, 0.016, 0.016)$

В накопителе DVD используется лазер с меньшей длиной волны (красный (650 нм), в CD – инфракрасный (780 нм)), что позволяет распознавать питы меньших размеров.

# **2.2.2 Поверхности DVD**

Большинство дисков DVD имеют емкость 4,7 Gb. Применение схем удвоения плотности и их комбинирования, позволяет иметь диски большей емкости: от 8,5 Gb и 9,4 Gb до 17 Gb. Существуют следующие структурные типы DVD:

# **Single Side/Single Layer**

(односторонний/однослойный): это самая простая структура DVD диска. На таком диске можно разместить до 4,7 Гб данных. Кстати, эта емкость почти в 7 раз больше емкости обычного CD-ROM диска.

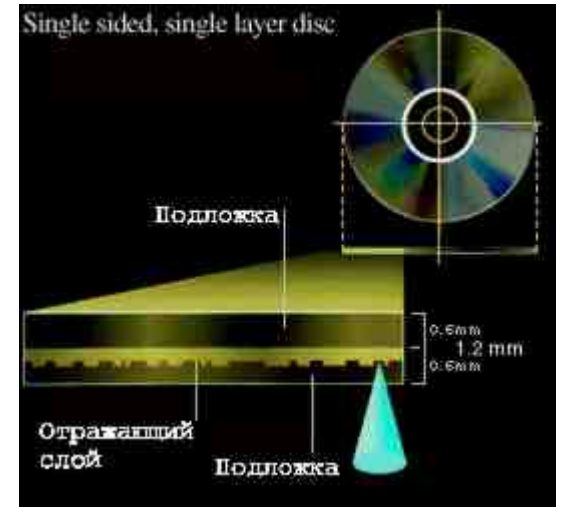

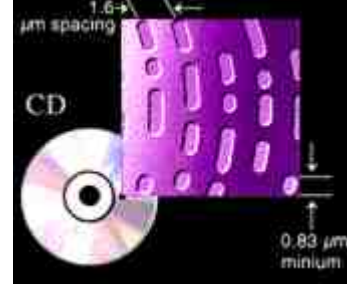

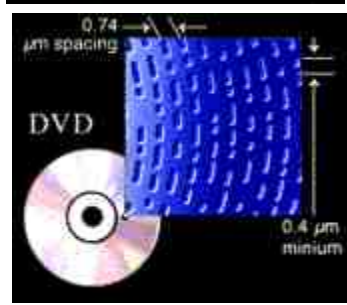

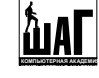

# **Single Side/Dual Layer**

(односторонний/двуслойный): этот тип дисков имеет два слоя данных, один из которых полупрозрачный. Оба слоя считываются с одной стороны и на таком диске можно разместить 8,5 Гб данных, т.е. на 3,5 Гб больше, чем на однослойном/одностороннем диске.

# **Double Side/Single Layer**

(двусторонний/однослойный): на таком диске помещается 9,4 Гб данных (по 4,7 Гб на каждой стороне). Нетрудно заметить, что емкость такого диска вдвое больше одностороннего/однослойного DVD диска. Между тем, из-за того, что данные располагаются с двух сторон, придется переворачивать диск или использовать устройство, которое может прочитать данные с обеих сторон диска самостоятельно.

# **Double Side/Double Layer**

(двусторонний/двуслойный): структура этого диска обеспечивает возможность разместить на нем до 17 Гб данных (по 8,5 Гб на каждой стороне).

# **2.2.3 Устройства для чтения DVD**

Устройства DVD отличаются скоростью считывания данных. Стандартная скорость - 1,3 Мбайт/с, что приблизительно эквивалентно накопителю 9х СDROM. Время доступа составляет около 100-150 мс. На сегодняшний день доступны накопители DVD 16х. Накопители DVD полностью совместимы с предыдущими стандартами, могут считывать данные с обычных CD-ROM и проигрывать аудиодиски.

Обычные приводы DVD маркируются например как 16х/52х, эта маркировка его расшифровывается так: первая цифра - скорость чтения DVD, вторая - скорость чтения CD. Если же привод пишущий и CD, и DVD, то маркировка его может быть примерно такой: DVD-RW/CD-RW 8x/4x/12x/24x/16x/32x, где 8х - скорость записи DVD-R, 4x - скорость записи DVD-RW, 12x - скорость чтения DVD, 24x - скорость записи CD-R, 16x - скорость записи CD-RW, 32x скорость чтения CD.

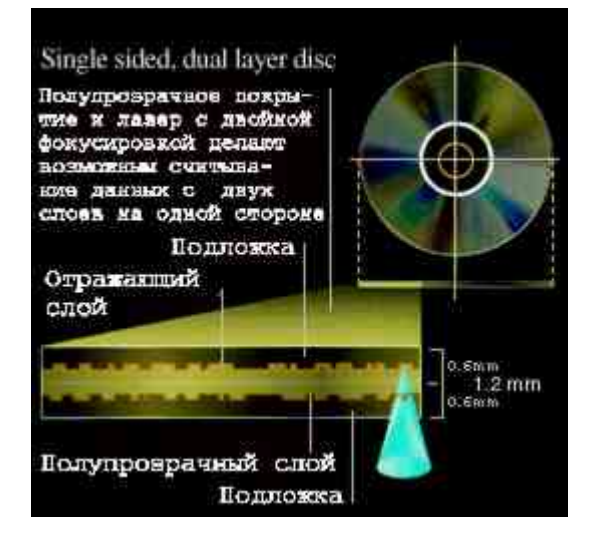

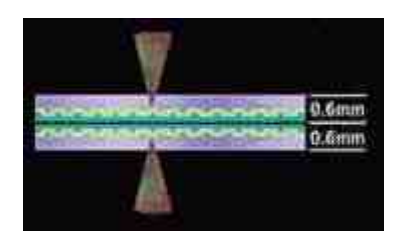

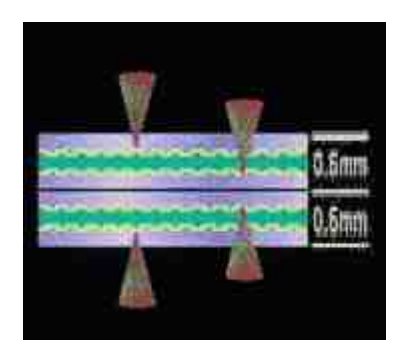

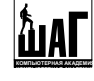

В настоящее время массово применяются приводы DVD±RW – их основное отличие от обычных DVD-RW в поддержке кроме всех перечисленных стандартов, ещё и стандарта DVD+RW.

#### **2.3 Blu-Ray Disc**

Не так давно девять компаний, лидирующих в разработке новых поколений DVD технологий - Hitachi, LG Electronics, Matsushita Electric, Pioneer Corporation, Royal Philips Electronics, Samsung Electronics, Sharp Corporation, Sony и Thomson Multimedia анонсировали новый формат записи оптических дисков для записи видео и его базовыми спецификациями. Новый формат назван

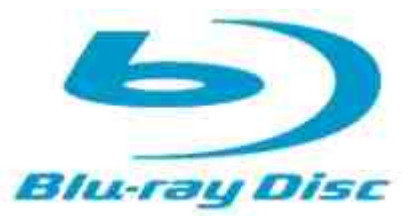

"**Blu-ray Disc**" (**BD**), название технологии дано по длине излучения лазера - blue-violet (голубой/фиолетовый диапазон, 405 нм), который будет применяться при работе с новыми дисками.

На текущий момент времени существует два варианта технологии оптических накопителей с таким типом лазера – **HD-DVD** и упомянутый **BD (BD-ROM, BD-RE, BD-R)**.

Стандарт HD-DVD, разработанный Toshiba и NEC, имеет емкость одного слоя 15 Гб, а стандарт BD поддерживает до 25 Гб на слой, причем выпускаются как однослойные, так и двухслойные диски. Одна единица скорости чтения/записи (1х) для таких дисков составляет примерно 4,5 Мб/с, это в 3,5 раза больше чем одна скорость DVD, но устройства, которые выпускаются сейчас, поддерживают максимум 2х, так что по скорости Blue-Ray пока отстаёт от DVD.

Эти стандарты только начинают применяться, и вскоре будут вытеснять с рынка обычные DVD.

#### **2.4 Подключение оптических накопителей**

Все перечисленные нами устройства подключаются совершенно аналогично жесткому диску. Они используют рассмотренный нами интерфейс IDE, поддерживают те же режимы PIO 1/2/3/4 и UDMA 33/66/100. Для подключения всех перечисленных устройств применяют те же 40 контактные (40 или 80 жильные) кабели, точно так же поддерживается по два устройства на кабель, точно так же необходимо установить на каждом подключаемом устройстве перемычки в положения Master и Slave. Причем можно подключать на один кабель и жесткие диски и перечисленные устройства оптического хранения данных. В общем, ничего принципиально нового относительно того, о чем мы говорили раньше, добавить нельзя. Однако несколько замечаний относительно взаимного подключения устройств сделать все же необходимо.

Если Вы используете в своей системе один жесткий диск и один CDROM (самая типичная ситуация), то лучше всего подключить эти устройства на разные кабели. Если же вы пользуетесь пишущим устройством, то очень желательно подключить ваш пишущий drive и прочее оборудование на разные шлейфы. Дело в том, что запись на CD-R или CD-RW - процесс потоковый. Представьте себе, что будет, если в процессе записи на болванку вдруг временно прекратиться поток данных из-за того, что контроллер занят обслуживанием другого устройства - ведь записывается одна-единственная спиральная дорожка, и если данных нет, то необходимо выключать лазер, следовательно, придется неожиданно обрывать дорожку и

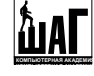

вместе с ней обрывать запись. Такая ситуация обычно заканчивается тем, что запись на CD-RW нужно начинать сначала, а в случае с CD-R - просто выбросить болванку. Именно поэтому и рекомендуют подключать оптическое пишущее устройство и прочее оборудование на разные кабеля. Кстати, именно для борьбы с прерыванием потока данных, в пишущих устройствах обычно имеется достаточно много буферной памяти, обычно сегодня не менее 2Мбайт (больше 3 секунд простоя при 4х скорости записи, более 13 секунд при записи на первой скорости), а во многих устройствах и 4 Мбайтные буферы. Кроме того, в программах записи CD есть возможность выделить часть пространства жесткого диска под буфер записи - иногда это может быть очень кстати.

## **3. Дисковод**

Давайте рассмотрим еще один носитель информации, широко применяемый в современном компьютере - дисковод.

Работая в фирме IBM, Алан Шугарт (Alan Shugart) в конце 60-х годов изобрел накопитель на гибких дисках. В 1967 году он возглавлял команду, которая разрабатывала дисководы в лаборатории фирмы IBM. Дэвид Нобль (David Noble), один из старших инженеров, работающих под руководством Шугарта, предложил гибкий диск (прообраз дискеты диаметром 8 дюймов) и защитный кожух с тканевой прокладкой. В 1969 году Шугарт и вместе с ним более ста инженеров покинули IBM, и в 1976 году его фирма Shugart Associates представила дисковод для миниатюрных (mini-floppy) гибких дисков на 5,25 дюйма, который стал стандартом, используемым в персональных компьютерах, быстро вытеснив дисководы для дисков диаметром 8 дюймов.

В 1983 году фирма Sony впервые представила компьютерному сообществу накопитель и дискету диаметром 3,5 дюйма. В 1984 году фирма Hewlett-Packard впервые использовала в своем компьютере этот накопитель. В этом же году фирма Apple стала использовать накопители 3,5 дюйма в компьютерах Macintosh, а в 1986 году этот накопитель появился в компьютерных системах фирмы IBM.

Поистине, дисковод прожил долгую жизнь, столько компоненты компьютера в неизменном виде не живут, однако дисководы используются и сейчас, причем используются активно. Однако у дисковода и у дискеты есть существенные недостатки. Давайте их перечислим.

- Емкость. Сегодня емкость 1,44 Мбайт не может удовлетворить пользователя, на таком носителе можно переносить очень малые объемы данных.
- Надежность. По сравнению с другими носителями данных дискета крайне не надежна, при использовании дискет пользователь регулярно встречается с проблемой утраты данных, поэтому невозможно рекомендовать дискету как надежное хранилище для данных, ей стоит пользоваться лишь для переноса информации между компьютерами, при чем если имеется возможность, лучше изготовить две (или более) копии.
- Скорость. Скорость чтения/записи при использовании дискет порядка 30-50 Кбайт/с. Сравните с 20-40 Мбайт/с у жесткого диска, даже современный CDROM, и тот обеспечивает несколько Мбайт/с. Терпеть такую скорость можно, лишь учитывая малую емкость носителя.

Как видите, три важнейших параметра и три полностью отрицательные оценки. Есть ли у дисковода преимущества, или только лишь недостатки? Если бы преимуществ не было, мы бы с Вами не пользовались сейчас дисководами, следовательно, преимущества есть, нужно их лишь отыскать!

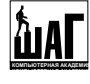

- Цена. При стоимости дисковода около 8\$, это устройство по карману любому пользователю компьютера. Стоимость дискеты около 0,2-0,5\$, т.е. очень немного. И как следствие высокой доступности -
- Распространенность. Именно потому, что дисковод крайне распространен, мы все и пользуемся дискетами, и продолжаться это будет до тех пор, пока на рынке не появится технология хранения информации, которая обеспечит крайне низкую цену накопителя и носителей данных, а затем еще должно пройти время, пока данная технология распространится повсеместно. Было много решений, пытавшихся вытеснить дисковод, но ни одно из них этой задачи не выполнило, несмотря на то, что многие из таких устройств получили некоторое распространение.

Давайте теперь рассмотрим, какие типы дисководов применялись на РС и применяются сейчас. 8-дюймовые дисководы массово в персональном компьютере никогда не использовались, самые первые дисководы, применявшиеся в РС были 5-и дюймовые (реальный диаметр дискеты 5,25"). Дискеты для такого дисковода имели емкость 360 Кбайт и 1,2 Мбайт. Сегодня такие дисководы и дискеты совершенно не применяются, им на смену уже достаточно давно пришли дисководы, работающие с дискетами диаметром 3,5". На таких дискетах можно записать 720 Кбайт или 1,44 Мбайт. Сегодня реально применяются только 3,5" дискеты, емкостью 1,44 Мбайт.

Давайте подробнее разберемся с устройством дискет как диаметром 5,25", так и современных, диаметром 3,5".

Дискеты диаметром 5,25 и 3,5 дюйма различаются конструкциями и физическими свойствами. Гибкий диск в обоих типах дискет находится внутри пластикового футляра. Диск диаметром 3,5 дюйма имеет более жесткий футляр, чем диск диаметром 5,25 дюйма. Сами же диски, в сущности, одинаковы, за исключением, конечно, их размеров.

Дискета формата 5,25 дюйма имеет следующую конструкцию. В ее центре находится большое круглое отверстие. Когда закрывается дверца дисковода, конусообразный зажим захватывает и устанавливает дискету с помощью центрального отверстия. У многих дискет края отверстия окантованы пластиковым кольцом для того, чтобы диск выдерживал механические нагрузки со стороны захватывающего механизма. Справа, сразу под центральным отверстием,

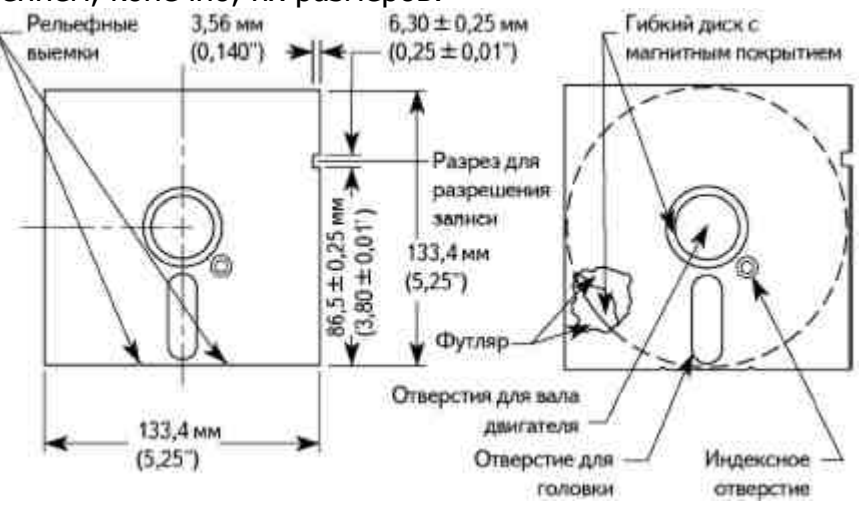

находится маленькое круглое отверстие, называемое индексным. Если вы аккуратно повернете диск, находящийся внутри футляра, вы увидите маленькую дырочку на диске. Дисковод использует индексное отверстие как начальную точку отсчета для всех секторов на диске что-то вроде Гринвичского меридиана для секторов диска. Диск с одним индексным отверстием - это диск с программным разбиением на секторы; в данном случае число секторов на диске определяется программным обеспечением (операционной системой). В очень старых компьютерах использовались диски с аппаратным разбиением на секторы, которые имели индексные отверстия для каждого сектора. Под центральным отверстием находится паз, через который видна поверхность диска. Через это отверстие головки дисковода считывают и записывают информацию на диск. С правой стороны, на расстоянии примерно одного дюйма от верхнего края, в футляре дискеты имеется прямоугольная выемка. Если она есть, запись на

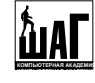

диск разрешена. Дискеты без этой выемки (или с заклеенной выемкой) защищены от записи. На обратной стороне футляра, внизу, возле отверстия для головок есть две очень маленькие овальные выемки, которые смягчают нагрузку на диск и предохраняют его от искривления. Дисковод может также использовать эти выемки, чтобы установить диск в правильное положение.

Поскольку дискеты диаметром 3,5 дюйма находятся в гораздо более жестком пластиковом корпусе, который позволяет стабилизировать диск, запись на них может выполняться при гораздо большей плотности дорожек и данных, чем на дискетах диаметром 5,25 дюйма. Отверстие для доступа головок закрыто металлической заслонкой. Заслонка открывается самим дисководом при установке дискеты. Это защищает поверхность диска от воздействия окружающей среды и прикосновения пальцев. Заслонка также устраняет необходимость в дополнительном чехле

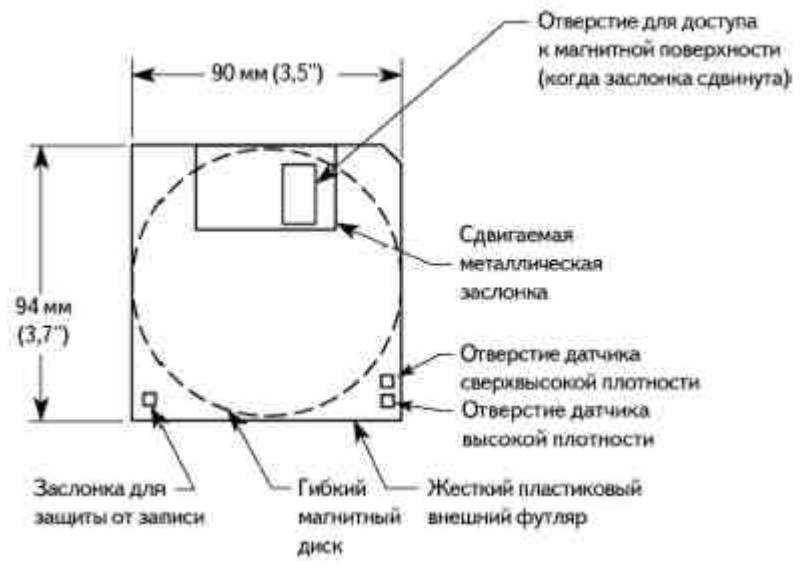

для диска. Вместо индексного отверстия в дискетах диаметром 3,5 дюйма используется металлическая втулка с установочным отверстием, которая находится в центре дискеты. Дисковод захватывает металлическую втулку, а отверстие в ней позволяет правильно установить дискету. В нижней левой части дискеты расположено отверстие с пластиковой заслонкой, предназначенное для защиты от записи. Если заслонка расположена так, что отверстие открыто, значит, диск защищен от записи. Когда заслонка закрывает отверстие, запись разрешена. На противоположной относительно отверстия защиты от записи стороне дискеты (справа) в футляре может быть еще одно отверстие, которое называется отверстием для датчика типа дискеты. Наличие этого отверстия означает, что диск имеет особое покрытие и является диском высокой или сверхвысокой плотности. Если отверстие для датчика типа дискеты находится точно напротив отверстия защиты, значит, емкость дискеты 1,44 Мбайт. Если отверстие датчика среды смещено к верхней части дискеты (металлическая заслонка в этом случае находится в верхней части дискеты), значит, это дискета сверхвысокой плотности, ее емкость 2,88 Мбайт, такие дискеты по некоторым причинам практически не применяют. Отсутствие же отверстий на правой половине означает, что дискета имеет низкую плотность.

Давайте теперь поговорим о том, как подключается дисковод к материнской плате. Как Вы помните, на материнской плате есть один порт для подключения дисковода, причем на этот порт можно подключить сразу два устройства. Для подключения дисководов применяется специальный кабель, имеющий 34 жилы. Каким образом определяется, какое из устройств на одном кабеле будет иметь первый номер, а какое второй? Вспомните - для того, чтобы

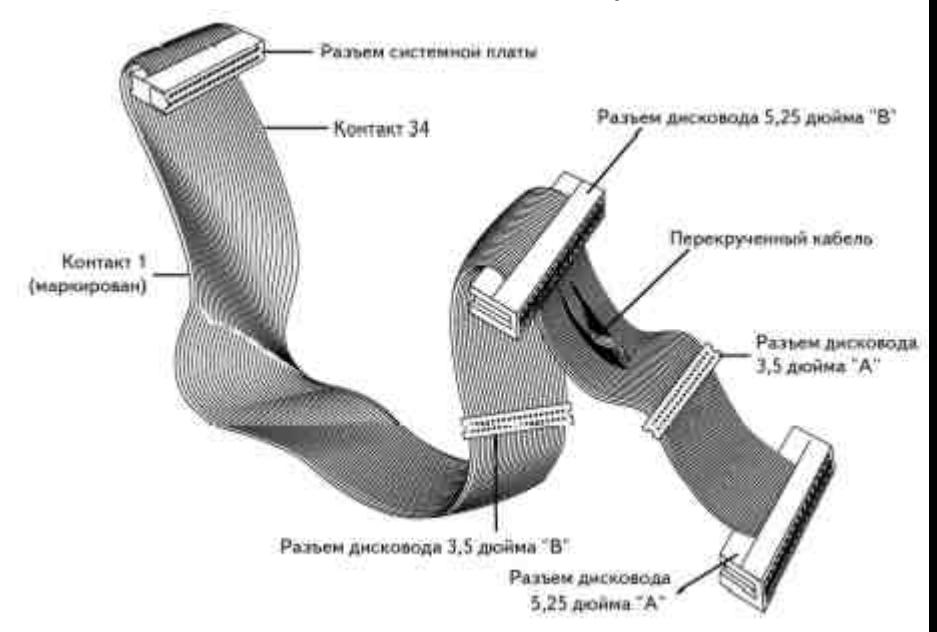

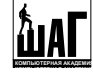

настроить правильно жесткие диски при подключении, на них самих следует с помощью перемычек задать номер устройства. Здесь же ситуация совсем иная - номер устройства на кабеле определяется не на устройстве, а на самом кабеле: дело в том, что два разъема кабеля не идентичны. Посмотрите на рисунок: кабель имеет переворот после первого разъема. То устройство, которое будет подключено к концу кабеля, получит номер 1, то же устройство, которое будет подключено к середине кабеля - номер 2. Поэтому подключать дисководы проще чем жесткие диски и CD-ROM - кабель не даст Вам ошибиться, неверно настроив параметры. Так же обратите внимание на то, что на кабеле есть разъемы двух типов: один для подключения 3,5" дисководов, другой - для 5,25". Именно поэтому на кабеле может быть более двух разъемов под дисководы, однако подключить всегда можно не более устройств: одно до переворота кабеля, одно - после переворота. Максимум на кабеле, таким образом, может быть до 4-х разъемов: до переворота 1 для 3,5", один для 5,25" и столько же после переворота. Такой кабель наиболее универсален - он позволяет подключить оба типа дисководов и первыми и вторыми независимо друг от друга. Представляет интерес вопрос: что будет, если неверно подключить кабель, т.е. перевернуть его. Такую проблему очень легко диагностировать: помимо того, что дисковод не работает :), Вы увидите, что лампочка, сигнализирующая об активности горит всегда. Если дисковод кратковременно был так подключен, это совершенно не опасно, однако если Вы видите, что лампочка дисковода непрерывно горит, просто переверните шнур, ведущий к дисководу.

#### **4. Еще несколько сменных накопителей данных**

Война за возможность стать наследником старого дисковода продолжается давно. Целый ряд фирм выпустили свои решения, которые должны обеспечивать большую емкость на одном сменном носителе (дискете) и приемлемую скорость по сравнению с обычным дисководом.

Большую часть этого рынка завоевал бесспорный лидер - накопитель компании IOmega - накопитель, известный под названием IOmega Zip 100Mb или 250 Мb. Как ясно из названия, используются дискеты емкостью 100 Мбайт или 250 Мбайт, причем в накопитель нельзя вставлять обычные дискеты, только специальные. Диаметр дискеты - 3,5", толщина около 9 мм. Теперь можно найти этот накопитель практически с любым интерфейсом: IDE, LPT,

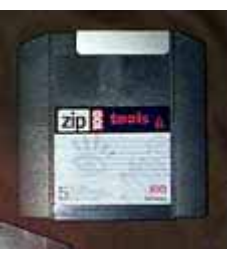

USB. Цена на накопитель (внутренний IDE) для дискет 250Мб упали до \$67.00. Внешние устройства для дисков 250 Мбайт с интерфейсом LPT и USB стоят дороже, около 135\$. Основные достоинства: простота установки и эксплуатации, очень простое программное обеспечение, приличное быстродействие. Впрочем, приличное быстродействие относится только к внутренним моделям или моделям с интерфейсом USB, устройство с интерфейсом LPT ограничено производительностью самого параллельного порта. Основные недостатки: несовместимость с обычными дискетами, не слишком высокая надежность устройства. Автору приходилось иметь дело с двумя внешними LPT накопителями, один прожил три года, таскаемый где угодно и в каких угодно условиях и благополучно живет, а второе устройство "заболело" характерной для данного типа накопителей болезнью - "щелчки смерти". Она заключается в том, что в случае какой ни будь поломки, связанной с механикой устройства или в случае перекоса дискеты происходит касание магнитных головок поверхности диска, чего в обычной ситуации быть не должно и магнитная головка, не слишком жестко закрепленная, сдвигается относительно своего нормального положения. Затем, если установить в такой накопитель нормальную дискету, то сдвинутая головка поцарапает диск, при чем не просто слегка испортит поверхность, обычно это выражается в том, что головка, режет гибкий диск,

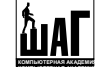

он выглядит так, словно его "вспахали". Если такую дискету вставить затем в нормальный накопитель, то кривая дискета отламывает головку у этого накопителя. Итого, плохая дискета портит устройства, в которых была, а плохое устройство портит дискеты. Получается не очень приятная ситуация: порча накопителей распространяется как вирус. Название "щелчки смерти" происходит от щелкающих звуков, которые издает дисковод, пытаясь прочитать испорченную дискету. Поэтому, если Ваш Zip дисковод начал щелкать при чтении дискеты, следует ограничить совместное использование всех дискет, побывавших в этом накопителе, иначе Вам придется выбросить все Ваши дискеты и ремонтировать все дисководы, с которыми Вы успели поработать.

Модель Zip 250Mb работает как с дискетами 250Мб, так и с дискетами 100Мб. Разумеется, сегодня вызывает интерес приобретение именно 250-Мбайтного устройства вместо 100 Мбайтного, так как совместимость сохраняется.

Внимания заслуживает устройство, названное LS-120 (SuperDisk). Дисковод LS-120 несколько опоздал с выходом на рынок, к моменту его выхода уже был достаточно популярен дисковод Zip. Однако у LS-120 есть одно неоспоримое преимущество - его совместимость с обычными дискетами: такой дисковод может производить чтение и запись стандартных 1,44 Мб дискет. Однако, если разобраться, так ли важна совместимость с обычными дискетами? Да, покупая устройство ценой около 100\$ хочется совместимости, но если при этом необходимо потратить еще 10\$ на дисковод - так ли это много? Учитывая тот факт, что с обычными дискетами LS-120 работает не всегда корректно, в итоге приходится покупать еще и обычный дисковод. А в чем тогда преимущество LS-120 перед Iomega Zip? По крайней мере Zip более распространен, и, пожалуй его имеет смысл выбрать вместо LS-120. Кроме того такие дисководы выпускают обычно только во внутреннем исполнении, следовательно таким устройством нельзя пользоваться как переносным. Кроме того достаточно низкая скорость и проблемы с программной поддержкой делают такое устройство далеко не оптимальным выбором в случае, если Вам нужно устройство для хранения

данных на сменных носителях.

Ну и безусловно особого внимания заслуживает разработка фирмы Castlewood под название Orb. Судите сами: дискета емкостью 2,2 Гбайт (!), скорость вращения диска в дискете 5400 RPM, среднее время поиска 10мс, скорость чтения/записи 12 Мбайт/с. Да это же по всем параметрам жесткий диск! Да, не совсем современный (но и вышел он, впрочем, не вчера), но тем не менее! Наверное цена на устройство будет заоблачной? Ничего подобного устройство стоит около 200\$, дискета около 30\$... Так почему же компания Castlewood не захватила рынок целиком? У меня создалось впечатление, что, увлекшись новыми технологиями, компания как-то забыла, что продукт

надо не просто сделать - его нужно еще и продать. Можете ради интереса зайти на сайт Iomega и сравнить его с сайтом Castlewood. Как говорится - почувствуйте разницу! Но тем не менее, устройства продаются и достать его можно, хоть и не просто. Автору удалось однажды попробовать устройство в деле - впечатляет. Очень высокая емкость, отличная скорость, не слишком высокая цена. Может эти устройства и могли бы захватить рынок, да вот только

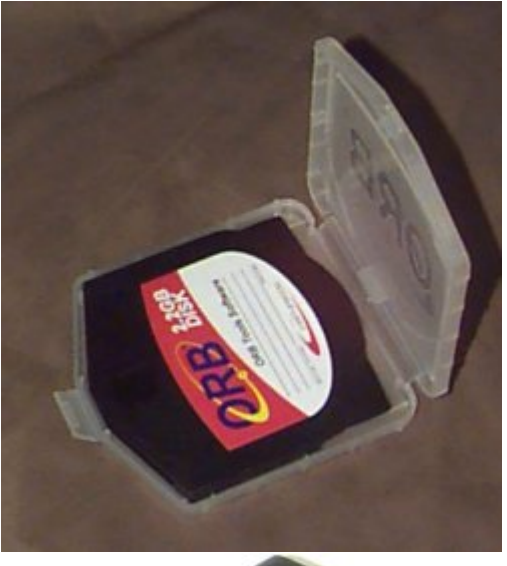

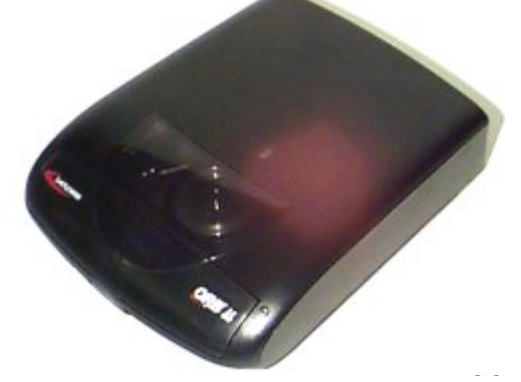

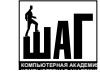

плохо у Castlewood с маркетингом, рекламой, продажами... Увы...